Graph Drawing Through the Lens of a Framework for Analyzing Visualization Methods

#### Tamara Munzner

Department of Computer Science University of British Columbia

*Graph Drawing 2013, Invited Talk 23 Sep 2013*

[http://www.cs.ubc.ca/~tmm/talks.html#gd13](http://www.cs.ubc.ca/~tmm/talks.html)

Why?...

#### **Graph Drawing Through the Lens of a Framework for Analyzing Visualization Methods**

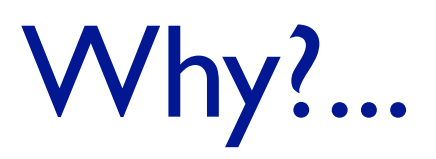

**Graph Drawing Through the Lens of a Framework for Analyzing Visualization Methods**

# Why analyze vis methods?

- think systematically about space of possibilities –methods: design space of techniques
- find gaps in previous work –develop new techniques, algorithms
- characterize existing/new work
	- –match up algorithms and techniques to real-world problems
	- –facilitate broader adoption by establishing suitability

Why?...

**Graph Drawing Through the Lens of a Framework for Analyzing Visualization Methods**

# Why connect graph drawing and visualization?

- vis draws on GD community's work
- –especially algorithms, systems
- GD motivated by vis
- –great connection to application domains
- network data: special case of general principles

# **Outline**

- Levels of visualization design
- Abstraction for data
- Principles of marks and channels
- Using space
- Further analysis examples
- Conclusions

#### Levels of visualization design

# Separating vis design into four levels

• connecting all the way from real-world problems of target users to algorithms

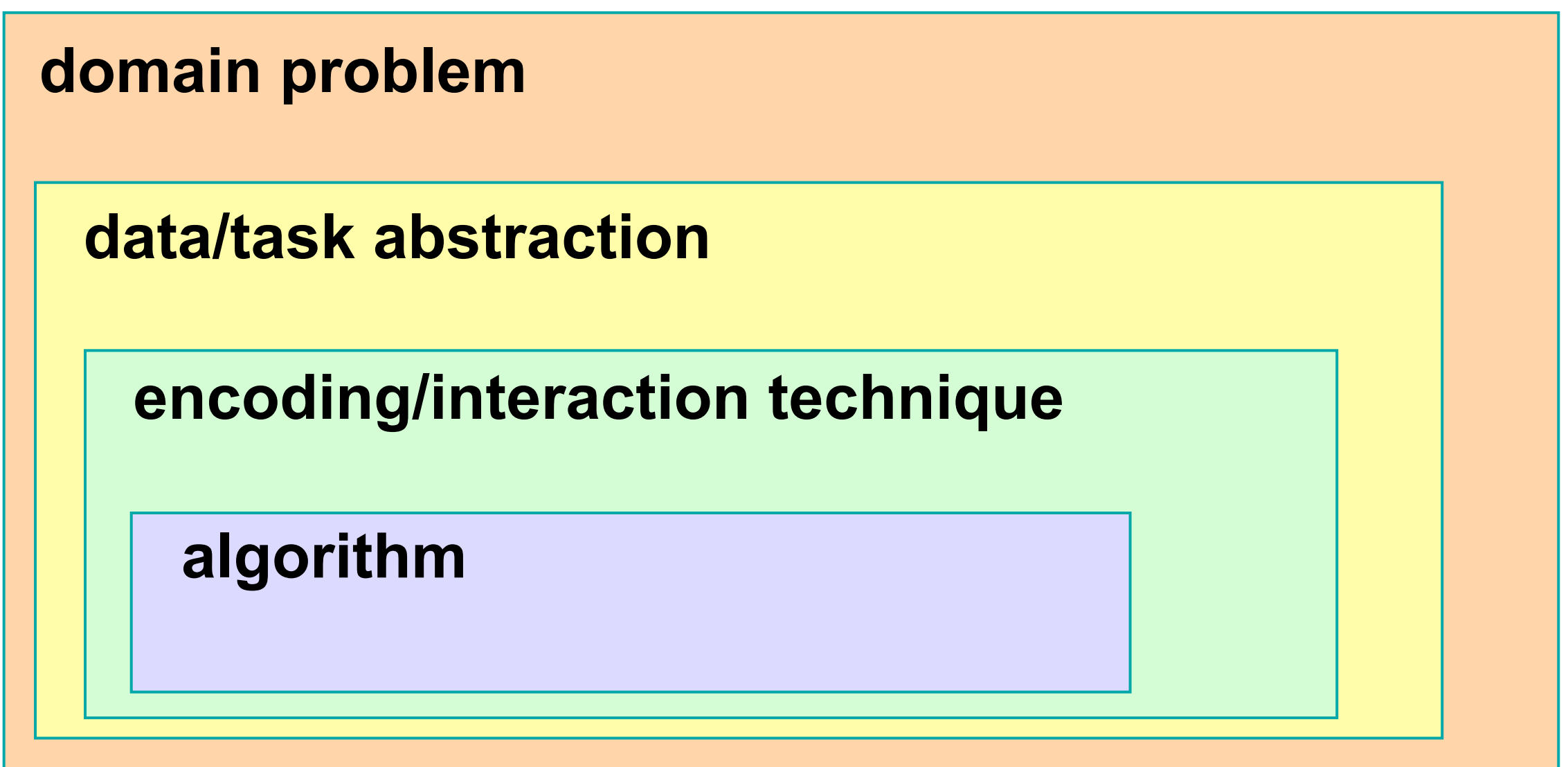

–covered elsewhere: validation

*[A Nested Model for Visualization Design and Validation. Munzner. IEEE Trans. Visualization and Computer Graphics (Proc. InfoVis 09), 15(6):921-928, 2009.]*

# Emphasis: Technique level

- just above familiar algorithm level, connects directly
- plus a bit of background on abstraction

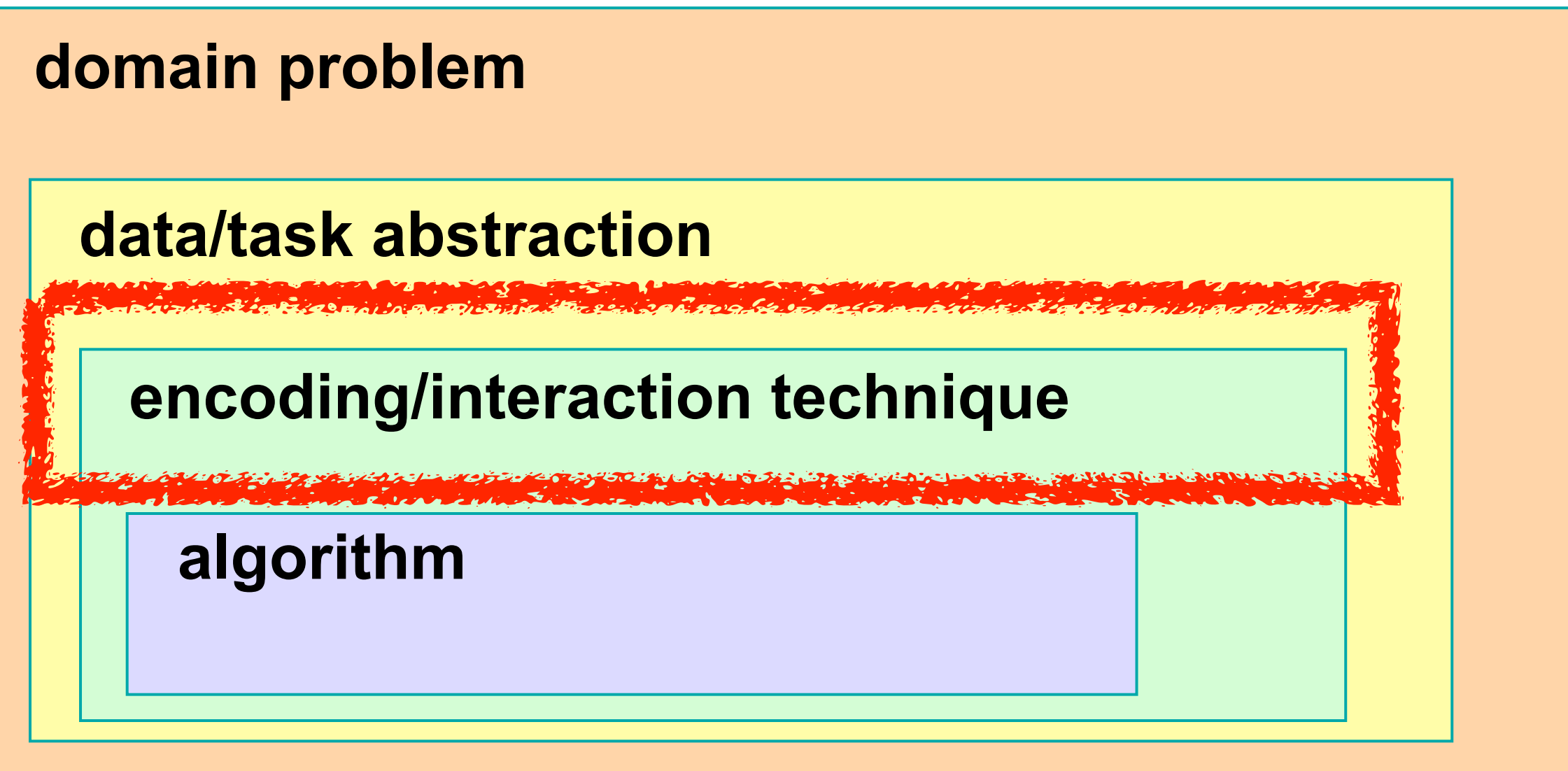

*[A Nested Model for Visualization Design and Validation. Munzner. IEEE Trans. Visualization and Computer Graphics (Proc. InfoVis 09), 15(6):921-928, 2009.]*

# Goal: More upwards characterization

• map from algorithms up to techniques they support

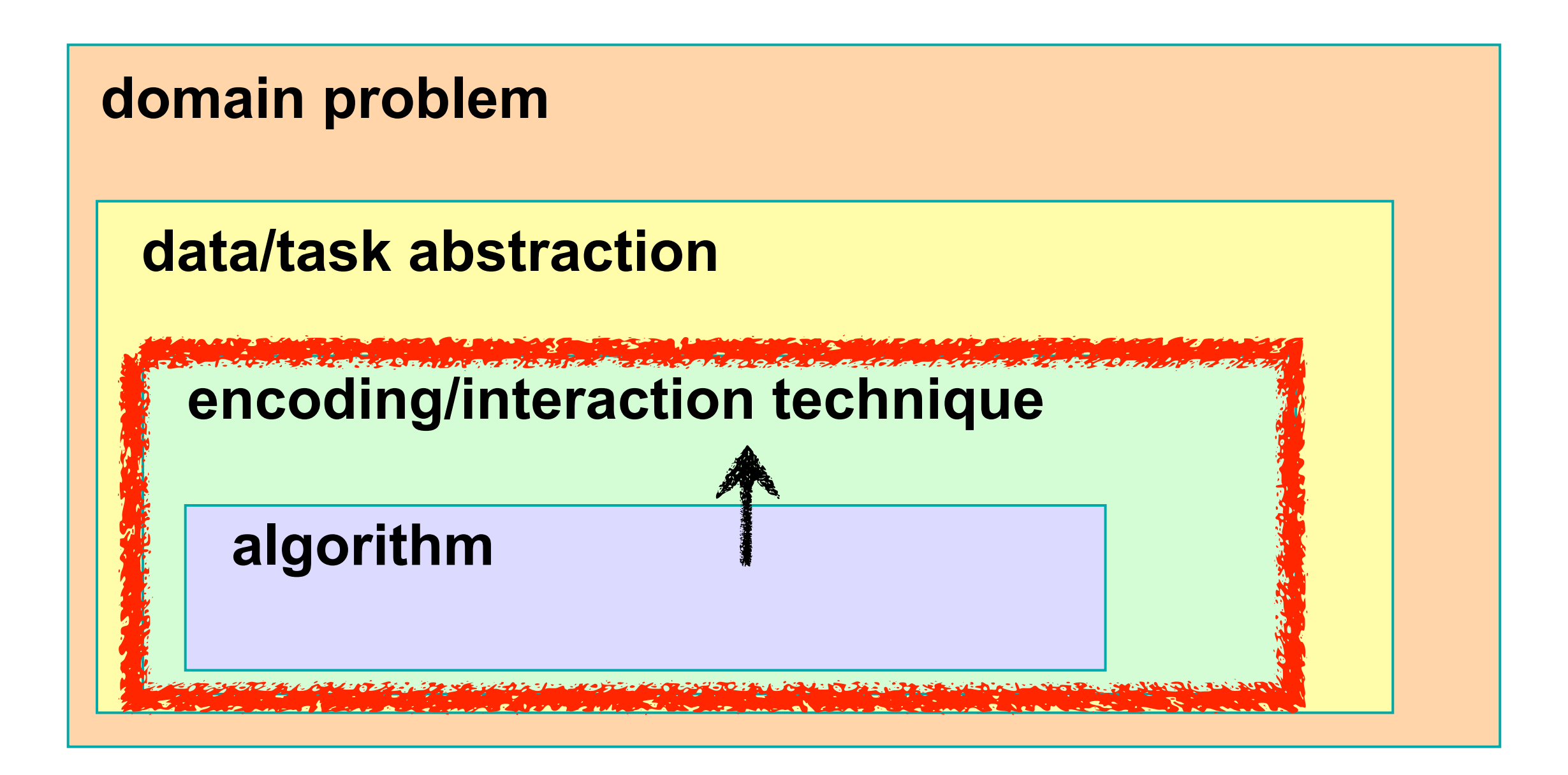

*[A Nested Model for Visualization Design and Validation. Munzner. IEEE Trans. Visualization and Computer Graphics (Proc. InfoVis 09), 15(6):921-928, 2009.]*

#### Characterize how?

• focus here on one major issue

–how is space used?

- explicit consideration in visualization
	- –trickier to see from purely graph drawing perspective
		- common cases not trivial to analyze!
			- node-link diagrams, compound graphs

## Covered elsewhere: Downwards from real users

• design study methodology paper

–problem-driven work: building for specific people to use

*[\[Design Study Methodology: Reflections from the Trenches and the Stacks](http://www.cs.ubc.ca/labs/imager/tr/2012/dsm/)[.](http://www.cs.ubc.ca/~msedl) [Sedlmair,](http://www.cs.ubc.ca/~msedl) [Meyer,](http://www.cs.utah.edu/~miriah/) and [Munzner.](http://www.cs.ubc.ca/~tmm) IEEE Trans. Visualization and Computer Graphics (Proc. InfoVis 2012), 18(12):2431-2440, 2012.]*

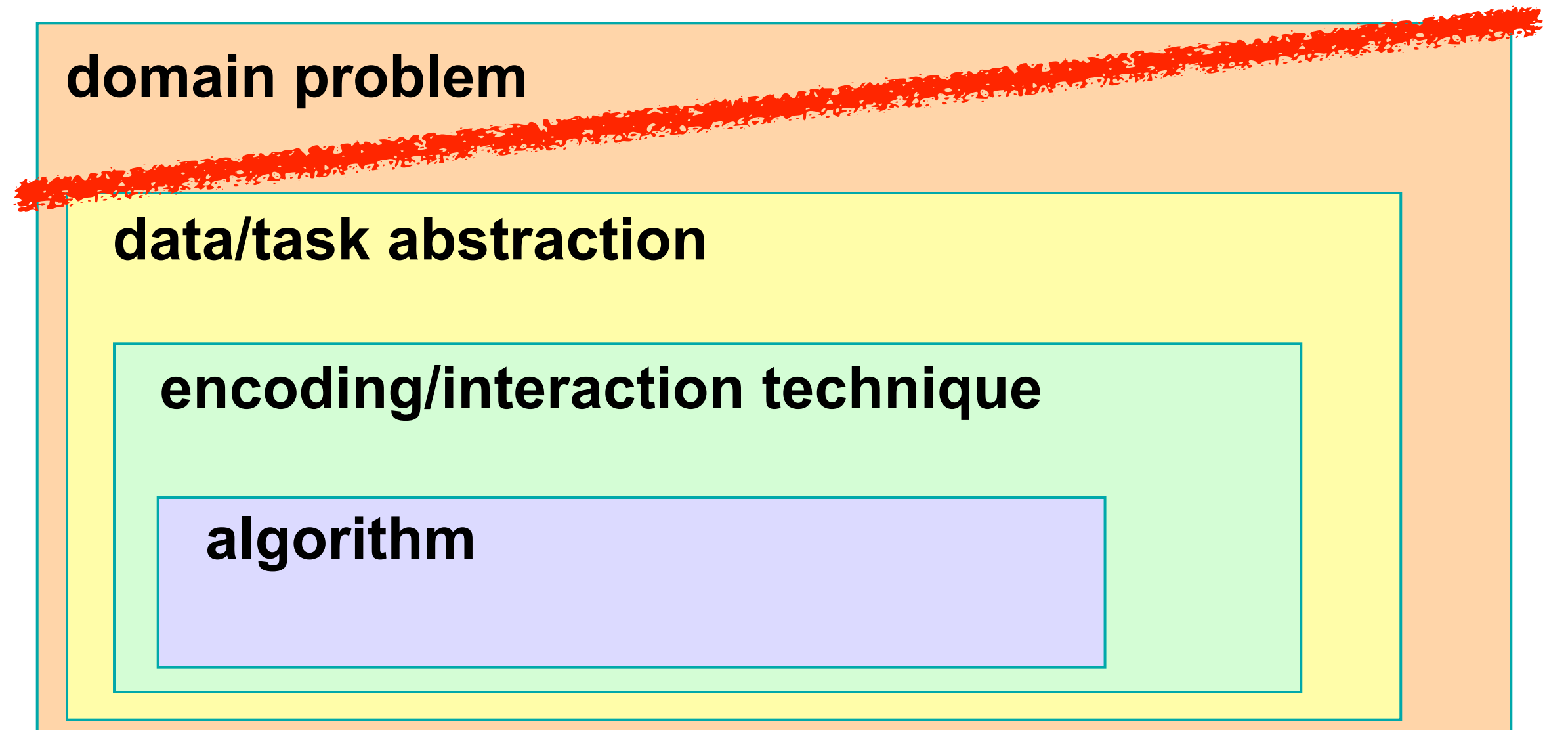

#### Abstraction for data

#### Abstraction: data types

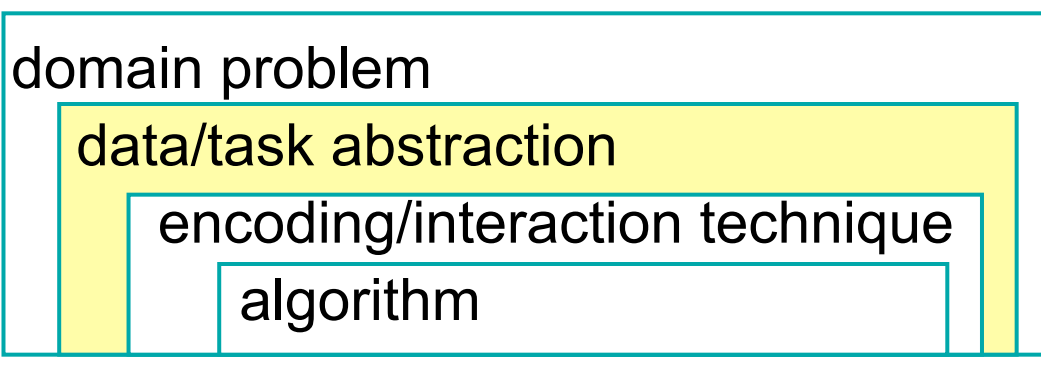

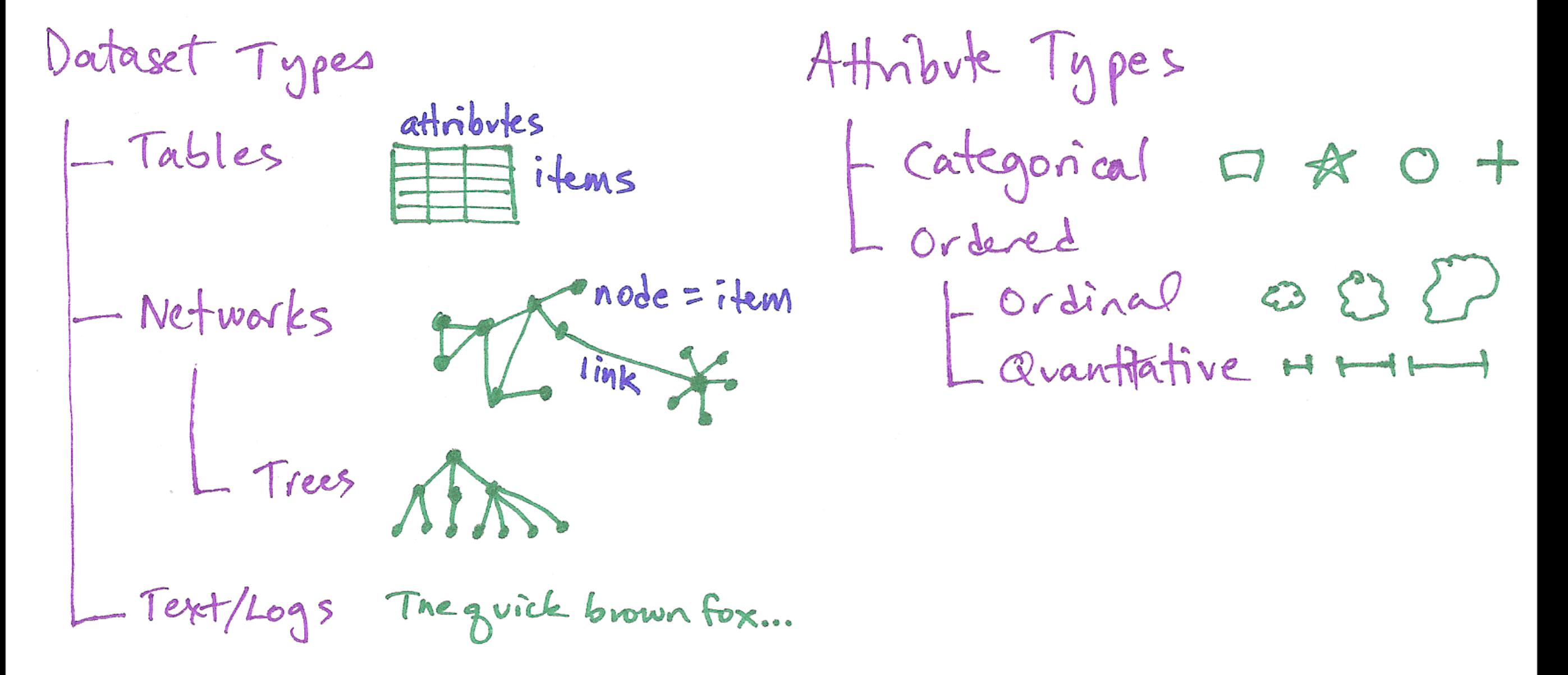

# Abstraction: data types

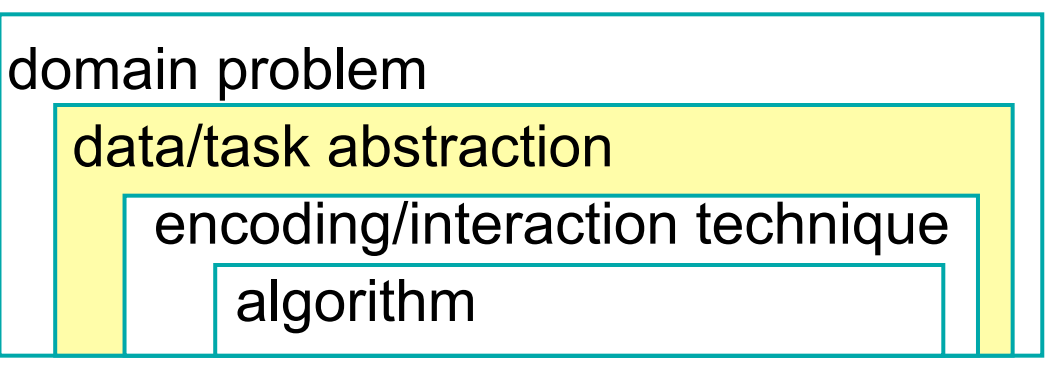

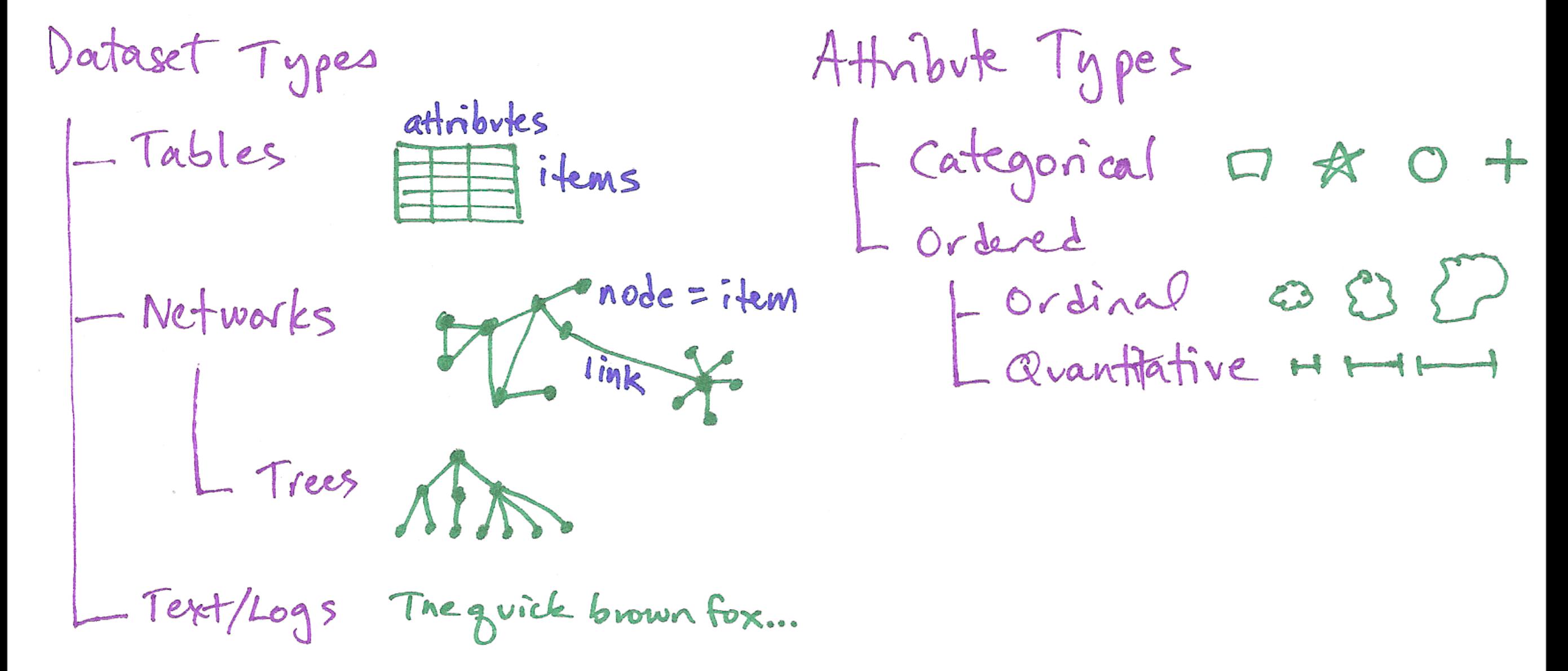

#### –covered elsewhere: task abstraction

*[\[A Multi-Level Typology of Abstract Visualization Tasks](http://www.cs.ubc.ca/labs/imager/tr/2013/MultiLevelTaskTypology/)[. Brehmer](http://www.cs.ubc.ca/~brehmer) and [Munzner.](http://www.cs.ubc.ca/~tmm) IEEE Trans. Visualization and Computer Graphics (Proc. InfoVis), to appear 2013.]*

# Deriving new data: Common case

- example: Strahler number for graphs
	- –centrality metric: node importance
		- new per-node quantitative attrib
		- result of global calculation
- visualization uses
	- –fast interactive rendering: draw nodes in order of importance
	- –draw small subset: structure far more understandable than w/ random sampling
	- –more detail in Auber02

*[\[Using Strahler numbers for real time visual exploration of huge](http://tulip.labri.fr/publi_tulip/auberICCVG2002.pdf)  [graphs.](http://tulip.labri.fr/publi_tulip/auberICCVG2002.pdf) Auber. Intl. Conf. Computer Vision and Graphics, 2002, p. 56-69.]*

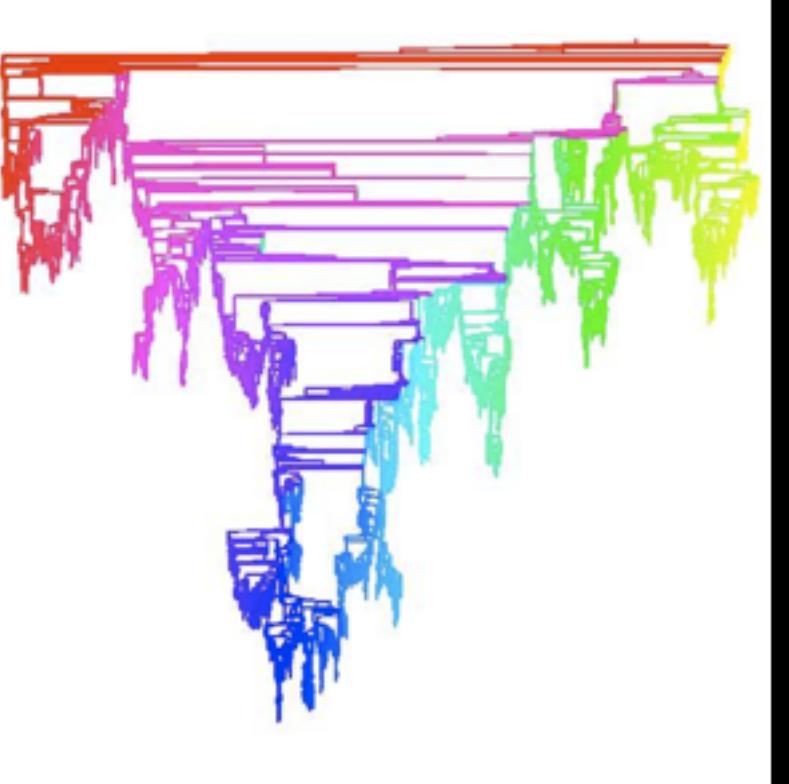

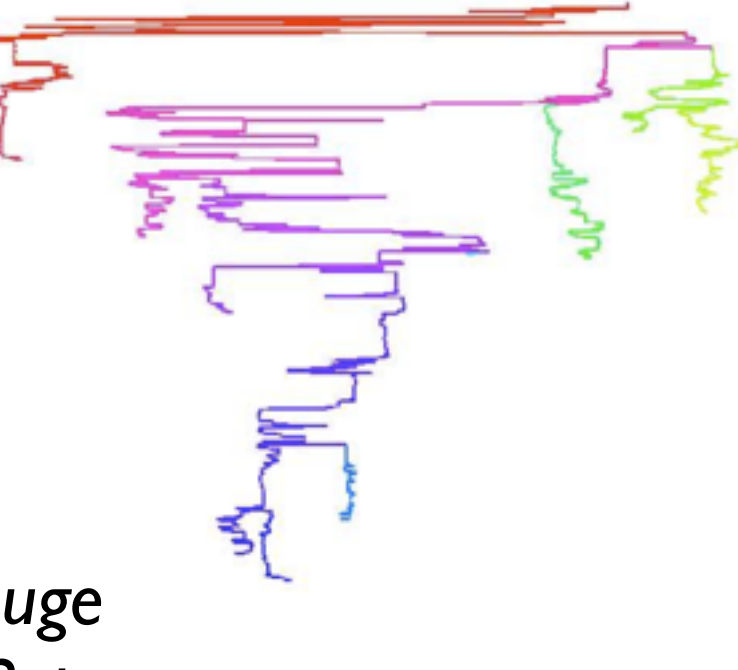

#### Principles of marks and channels

# Techniques: Visual encoding

domain problem data/task abstraction encoding/interaction technique algorithm

• how to analyze?

–start with easy cases from statistical graphics

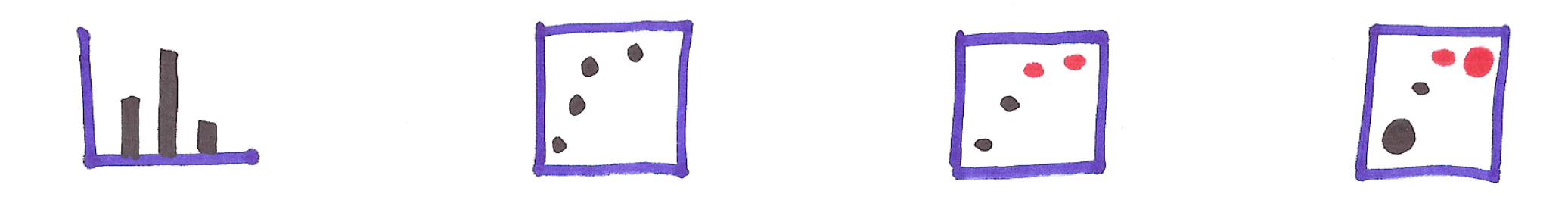

#### Marks and channels

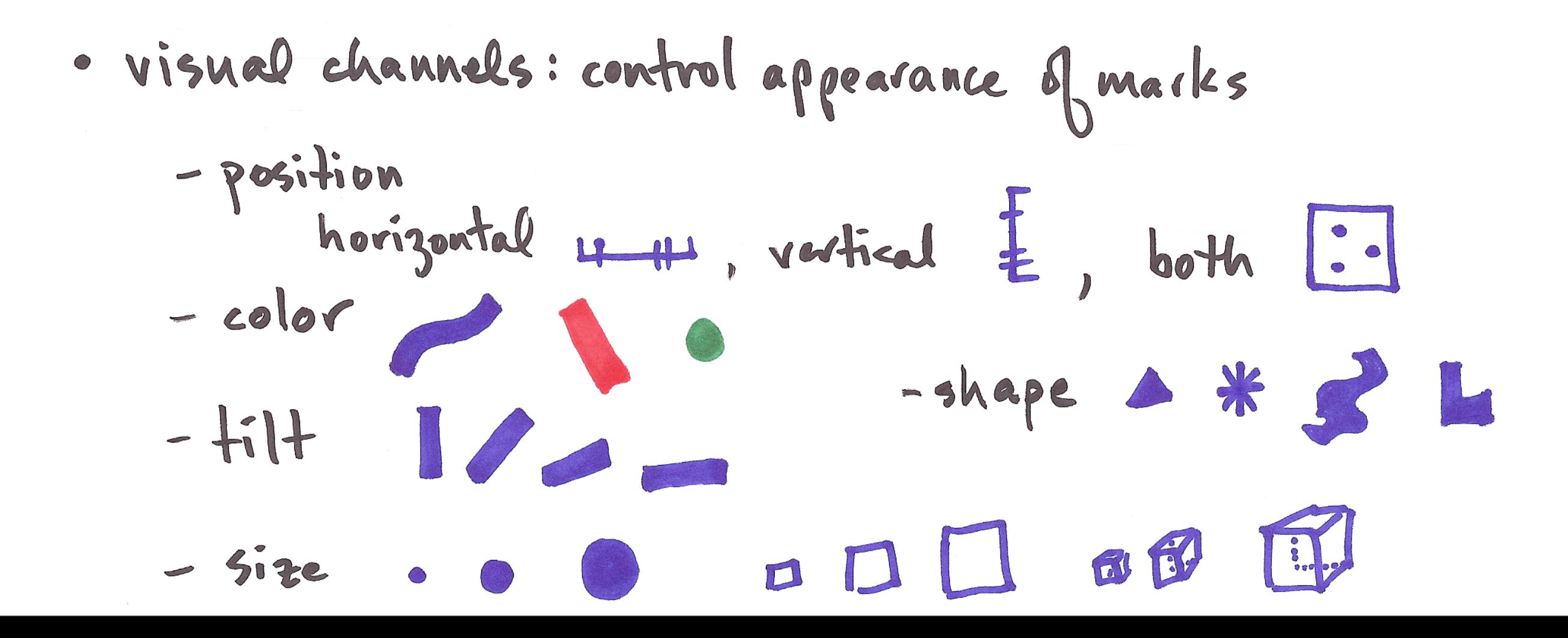

- · analyze as combination of marks and channels showing abstract data  $\|\cdot\|$  $\mathbf{c}$
- 1: vertical position

mark: line

· analyze as combination of marks and channels showing abstract data

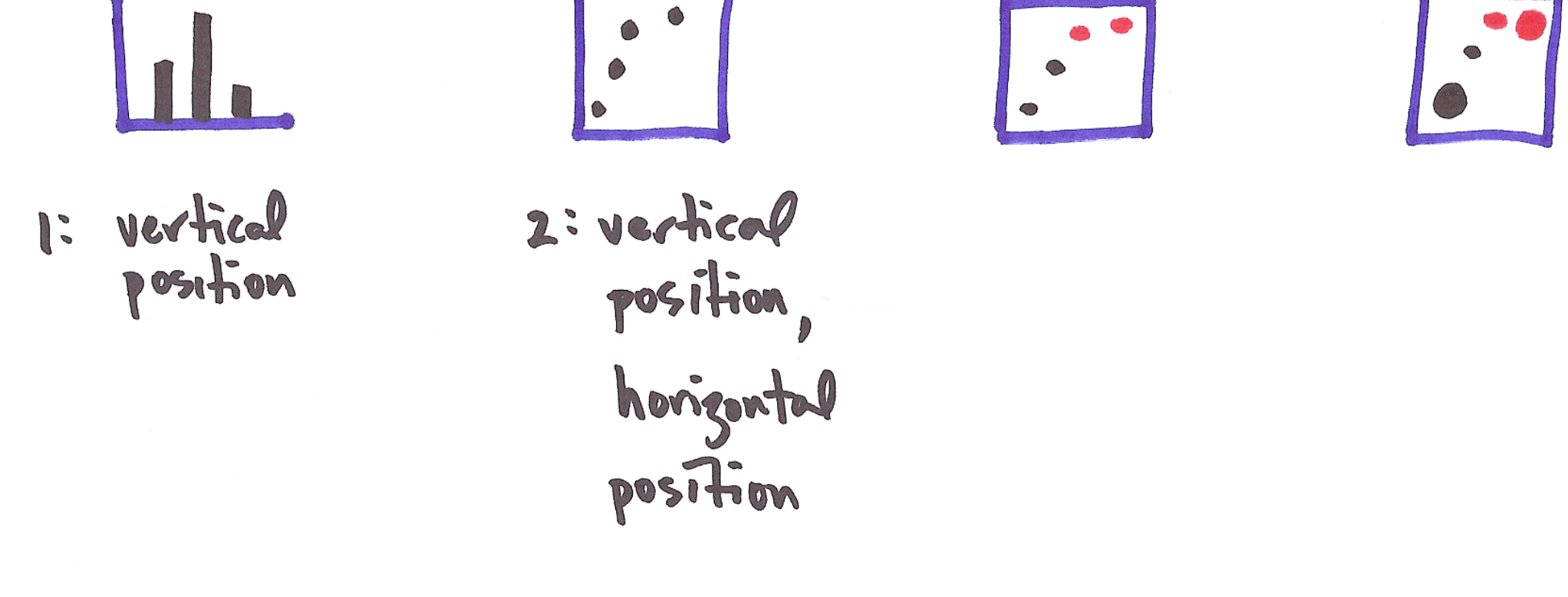

mark: line

mark: point

18

· analyze as combination of marks and channels showing abstract data

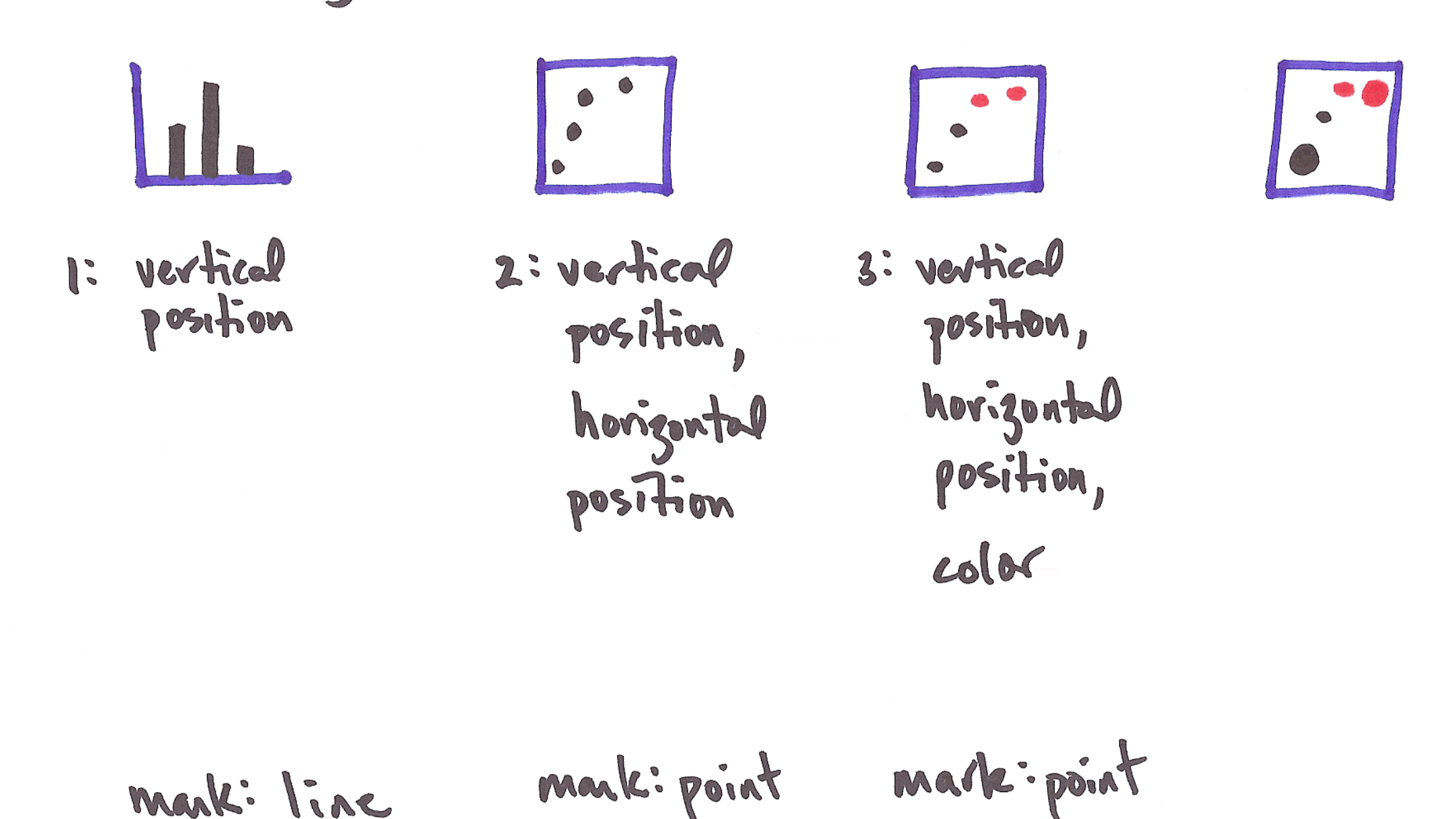

· analyze as combination of marks and channels showing abstract data

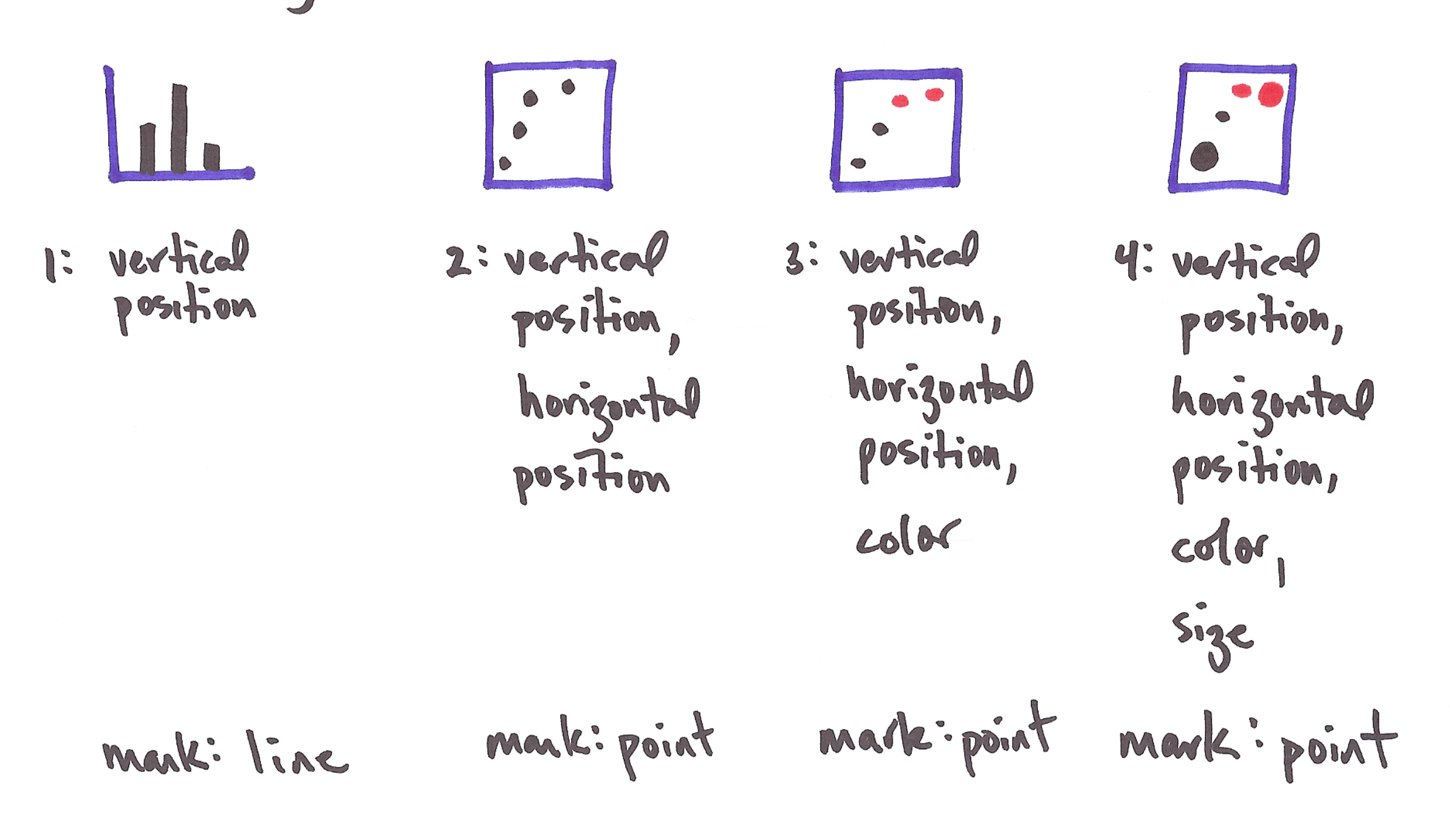

Marks as links

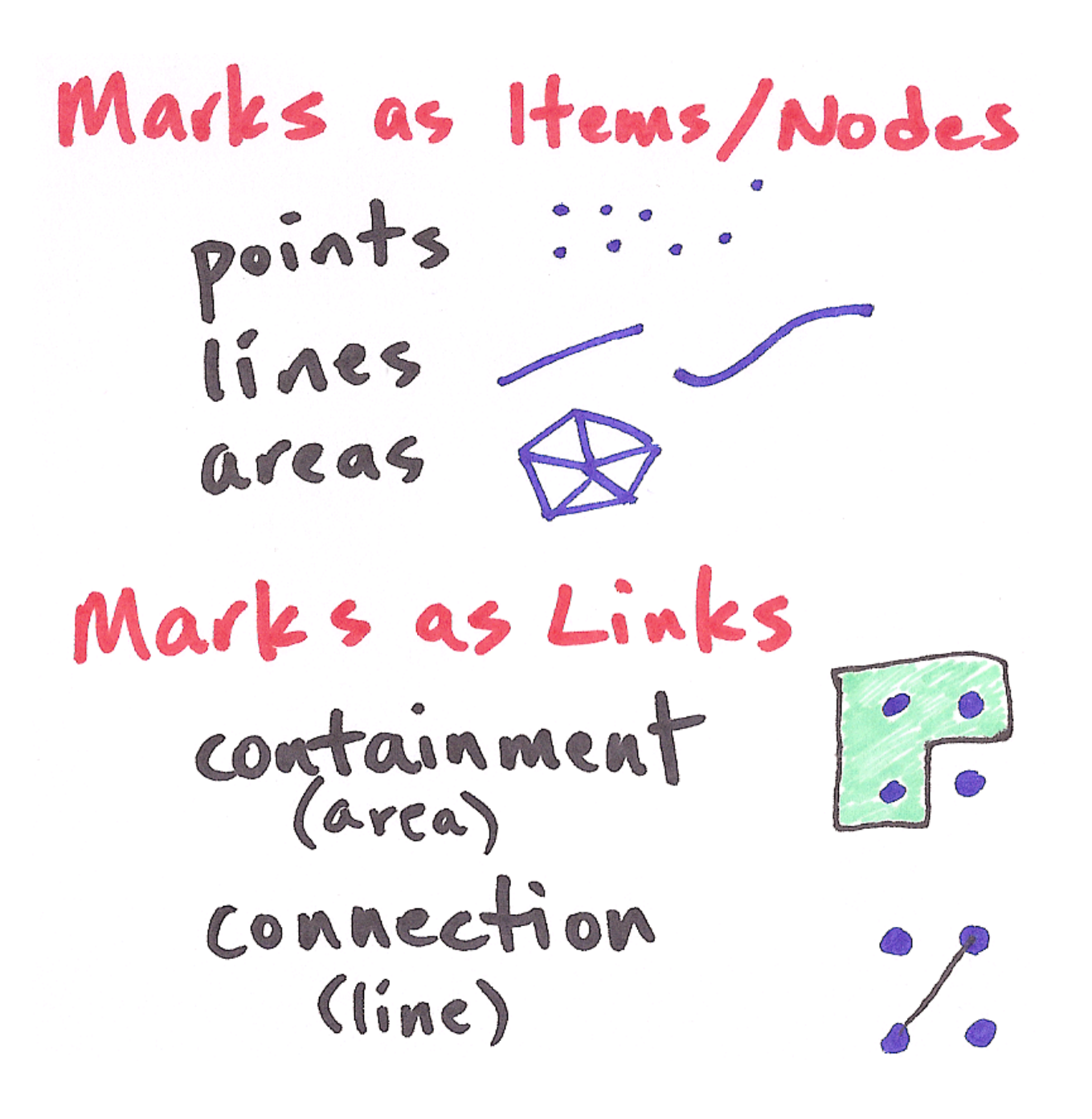

- we implicitly perceive some properties as indicating relationships between items –containment
	- –connection
	- –also, proximity
		- use of space

# Channel types

- channels also have implicit perceptual types –match them with attribute types
	- avoid losing information or implying incorrect properties
	- *–how much:* ordered
		- example: spatial position along a common scale
		- example: length of line mark
	- *–what:* categorical
		- example: spatial region
- spatial channels have strongest perceptual impact –reason for focus on use of space here
- many other channels: color, size, orientation, ... –we know types and ranking in terms of impact (roughly)

# Channel rankings

Ordered: Ordinal/Quantitative How much

position on common scale position on unaligned scale 101 length CID size) - - $\frac{1}{4}$ ilt/angle  $11/2$  v area (20 size) . .  $\frac{1}{2}$ Molume (3D size)  $\boldsymbol{\sigma}$ 的 lightness black/white 1 color saturation П stipple density

Categorical What region FL color hue DOD Shape  $+$  0  $\Box$   $\bot$   $\Delta$ stipple pattern En ZA

- covered elsewhere: [*Visualization Principle*s *[http://www.cs.ubc.ca/~tmm/](http://www.cs.ubc.ca/~tmm/talks.html#vizbi11) [talks.html#vizbi11\]](http://www.cs.ubc.ca/~tmm/talks.html#vizbi11)*
- focus here: implications of these rankings!

# Using space

Given - Use<br>
Focographic Sm<br>
Fields<br>
Focalar :::<br>
Fensor SM<br>
Tensor SM

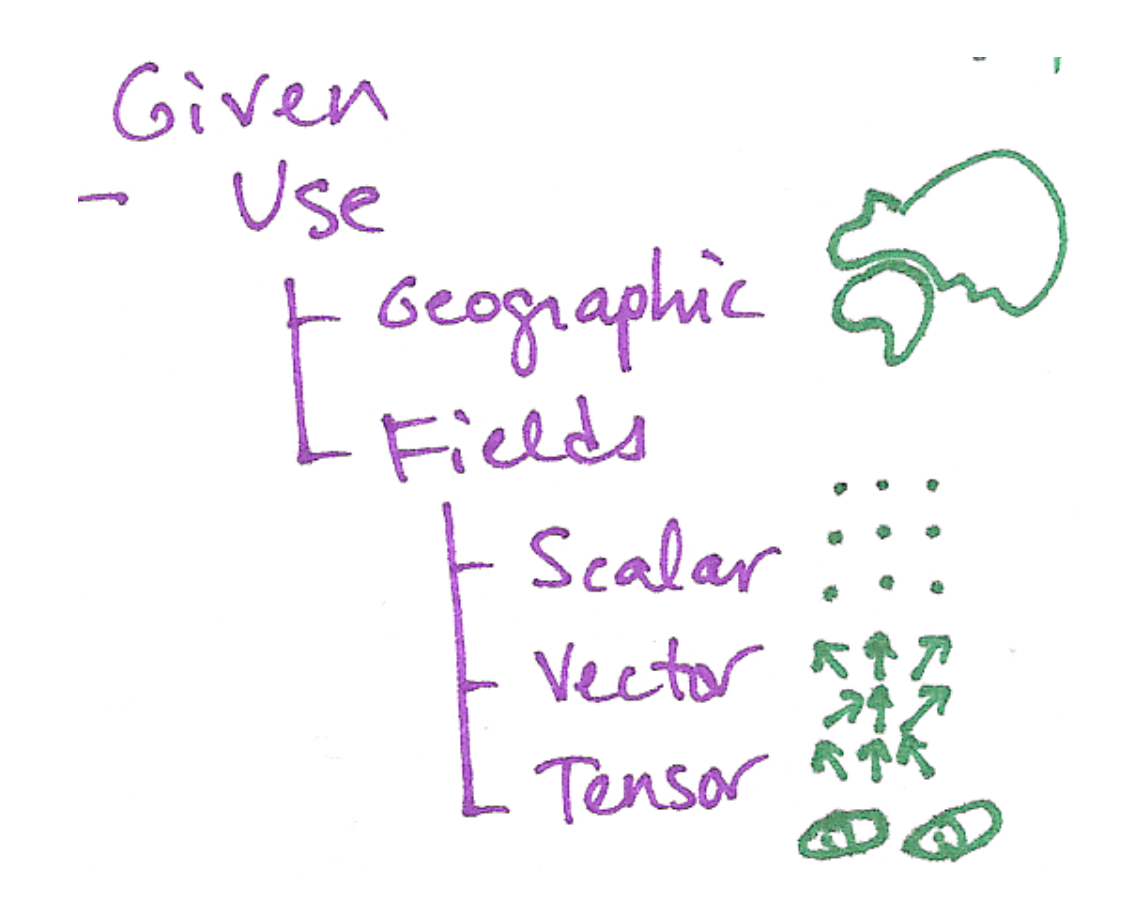

- could just use data as given
	- –cartography
	- –volume graphics
	- –flow visualization

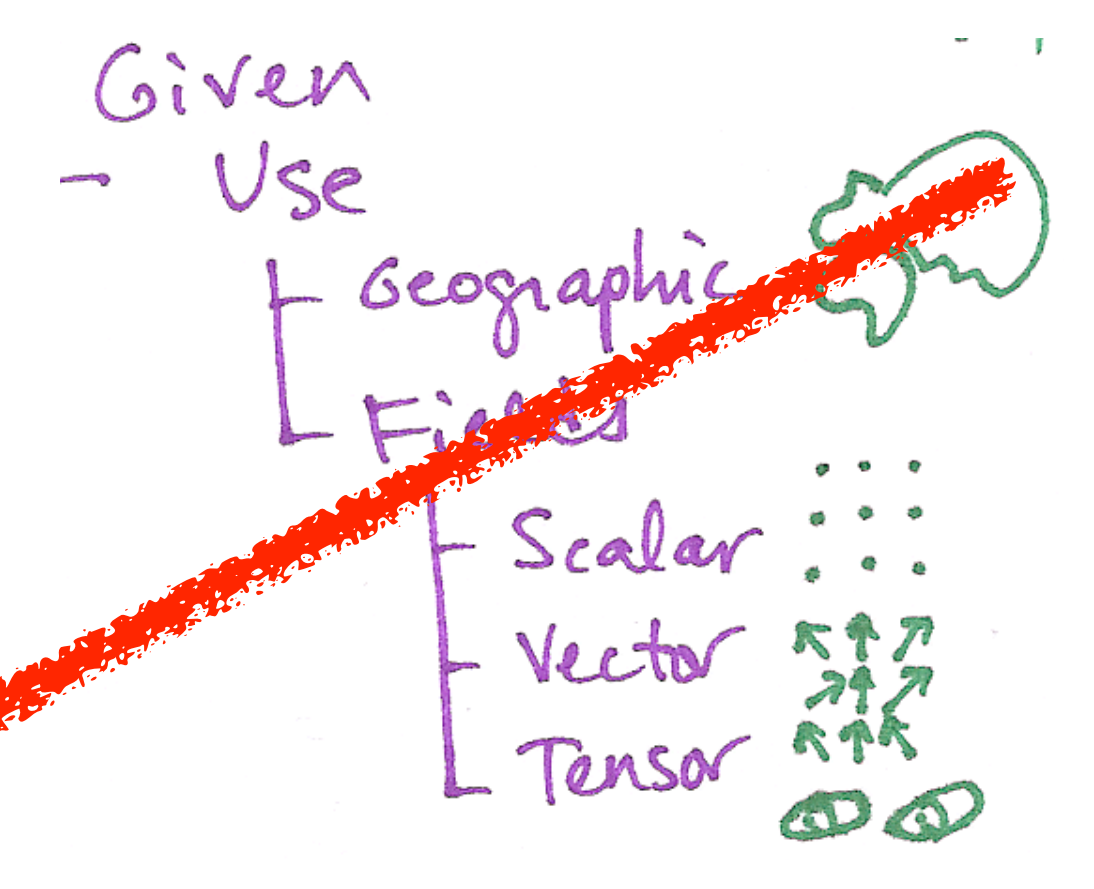

- could just use data as given
	- –cartography
	- –volume graphics
	- –flow visualization
- focus: choosing use of space –central issue in graph layout

Spotial Channels Values<br>- Express

Sportial Channels<br>Values<br>- Express -

• values expressed spatially

–encode quantitative attribute using spatial position of mark

• example: scatterplots

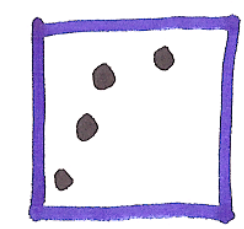

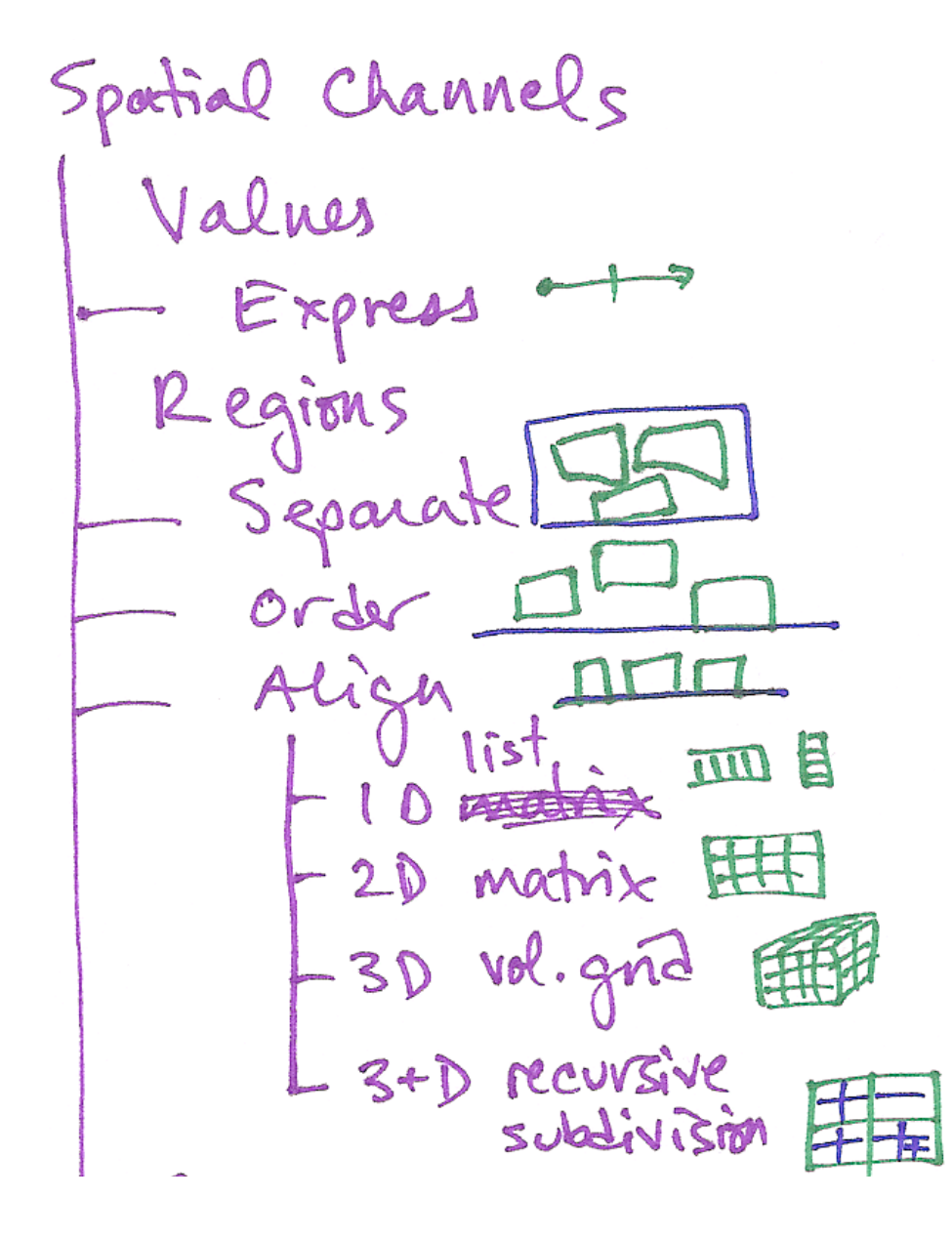

• values expressed spatially

–encode quantitative attribute using spatial position of mark

- example: scatterplots
- regions of space
	- –separate into regions
		- proximity implies grouping
	- –order regions
		- could be data-driven
	- –align for more precise judgements
		- can subdivide recursively

# Using space: Examples

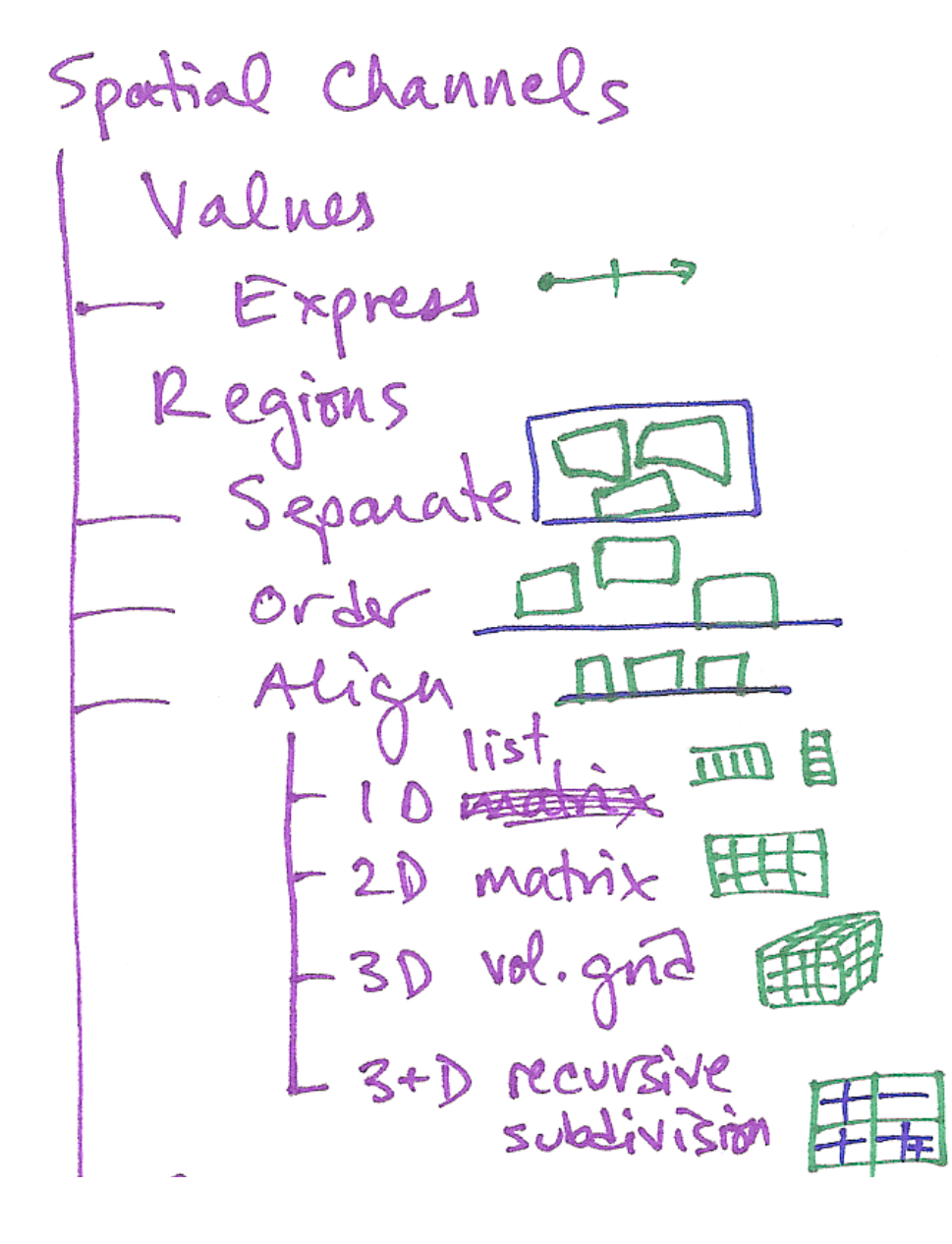

- multiple bar charts
	- –data: table, 3 attribs
		- 1 quant, 2 categ
	- –marks: line
	- –spatial channels
		- within each region

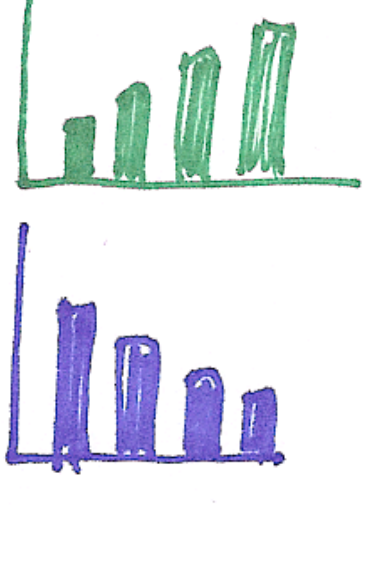

- 
- express value w/ vert spatial pos
- align vert
- order by quant attrib
- one choice: separate views
	- separate into 2 regions by categ attrib
- another choice: interleaved view
	- separate into 4 regions, 1 per item
	- draw both attribs within region

# Using space: Examples

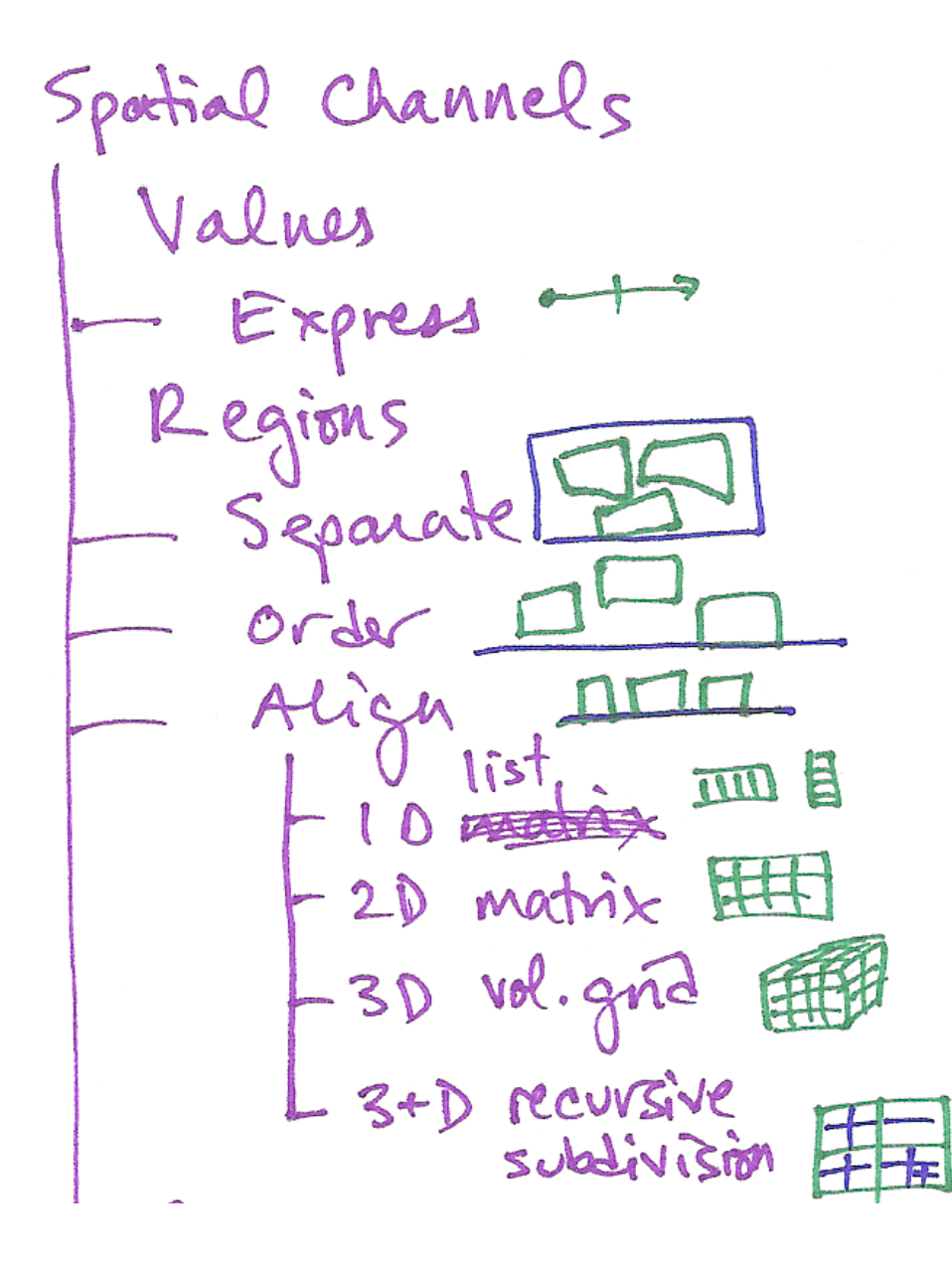

- heatmap
- –data: same!
	- I quant, 2 categ
- –marks: area
	- •(color by quant attrib)
- –spatial channels
	- •separate and align in 2D matrix
		- indexed by 2 categ attribs
	- order: many choices
		- –matrix reordering algs

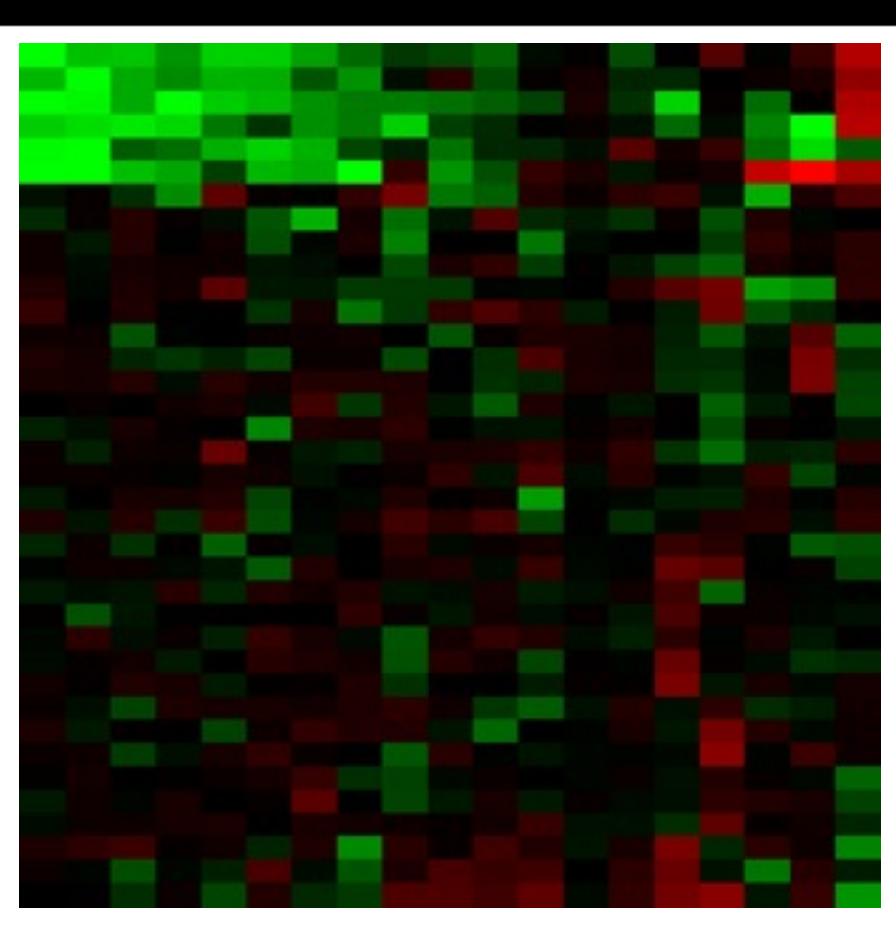

#### Using space: Examples **i**

3D vol. grid

 $3+D$  recursive

Spotial Channels

Values

Regions

• matrix graph view –data, channels: same!

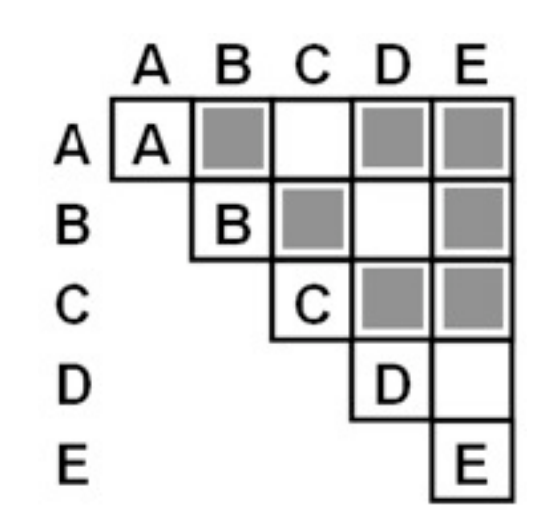

–derived data: table from network

7.1. Using Space 135

the number of available pixels per cell; typically only a few levels would

be distinguishable between the largest and the smallest cell size. Network

matrix needs to be shown, above or below the diagonal, because a link

- I quant attrib
	- –weighted edge between nodes

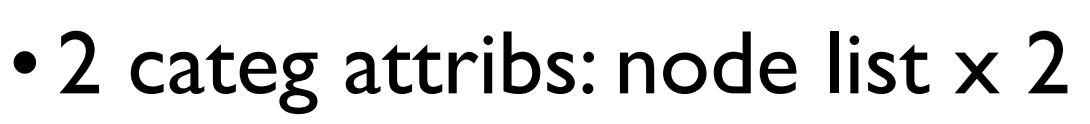

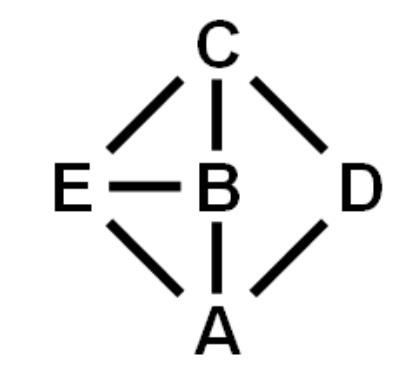

– spatial channels:

· cell shows presence/absence of edge SCH SHOWS PROSCH

27 matrix views can also show weighted networks, where each link has an as-in-[NodeTrix: a Hybrid Visualization of Social Networks. Henry, Fekete, and  $(Proc Inf_0V_0)$   $13(6)$   $130$ For  $\left\{ \mathbf{v}_1, \mathbf{v}_2, \ldots, \mathbf{v}_{n} \right\}$ *McGuffin. IEEE TVCG (Proc. InfoVis) 13(6):1302-1309, 2007.]*

# Using space: Links

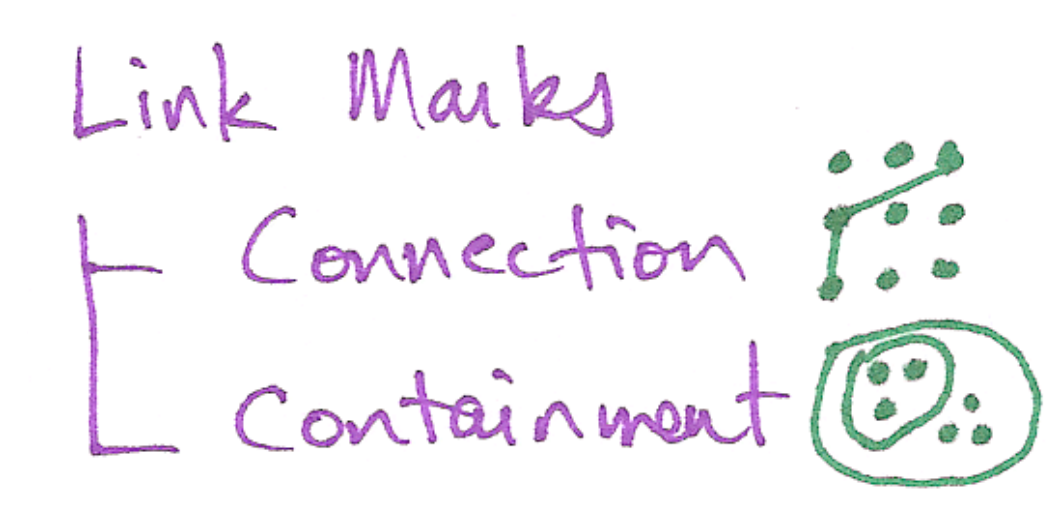

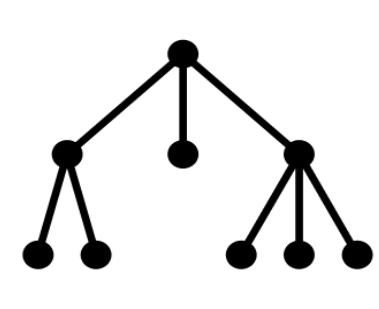

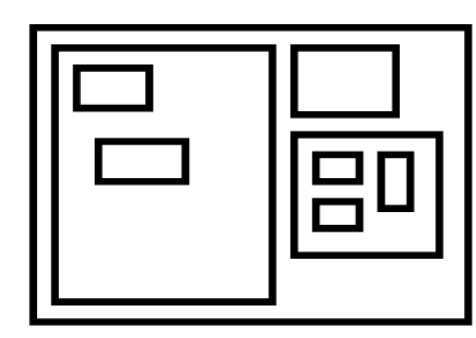

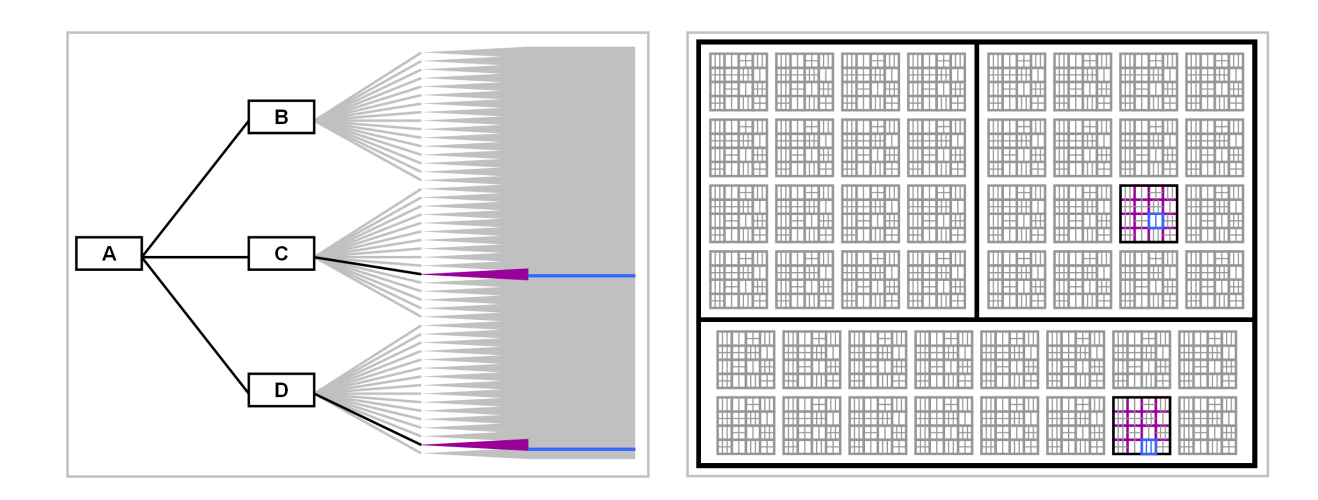

#### **Node-Link Diagram Treemap**

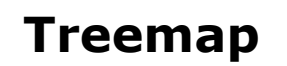

- marks as links (vs. nodes)
	- –common case in graph drawing
	- –1D case: connection
		- ex: all node-link diagrams
		- emphasizes topology, path tracing
	- –2D case: containment
		- ex: all treemap variants
		- emphasizes attribute values at leaves (size coding)

28 *[Elastic Hierarchies: Combining Treemaps and Node-Link Diagrams. Dong, McGuffin, and Chignell. Proc. InfoVis 2005, p. 57-64.]*

#### Using space: Layout orientation

Spatial Layout<br>
| Rectilinear 1 -> 2 ><br>| Parallel 1997<br>| Radial 25

# Using space: Layout orientation

• spatial layout –orientation of spatial axes

# Using space: Layout orientation

- spatial layout
	- –orientation of spatial axes
- limitations studied
	- –rectilinear: scalability wrt #axes
		- 2 axes best
		- 3 problematic
			- see Visualization Principles talk
		- 4+ impossible
	- –radial: perceptual limits
		- angles lower precision than lengths

*[Uncovering Strengths and Weaknesses of Radial Visualizations - an Empirical Approach. Diehl, Beck and Burch. IEEE TVCG (Proc. InfoVis) 16(6):935--942, 2010.]*

# Analysis examples: Tree drawing

- data shown
	- link relationships
	- tree depth
	- sibling order
- methods
	- connection vs containment link marks
	- rectilinear vs radial layout
	- spatial position channels
- considerations
	- redundant? arbitrary?
	- information density?
		- avoid wasting space

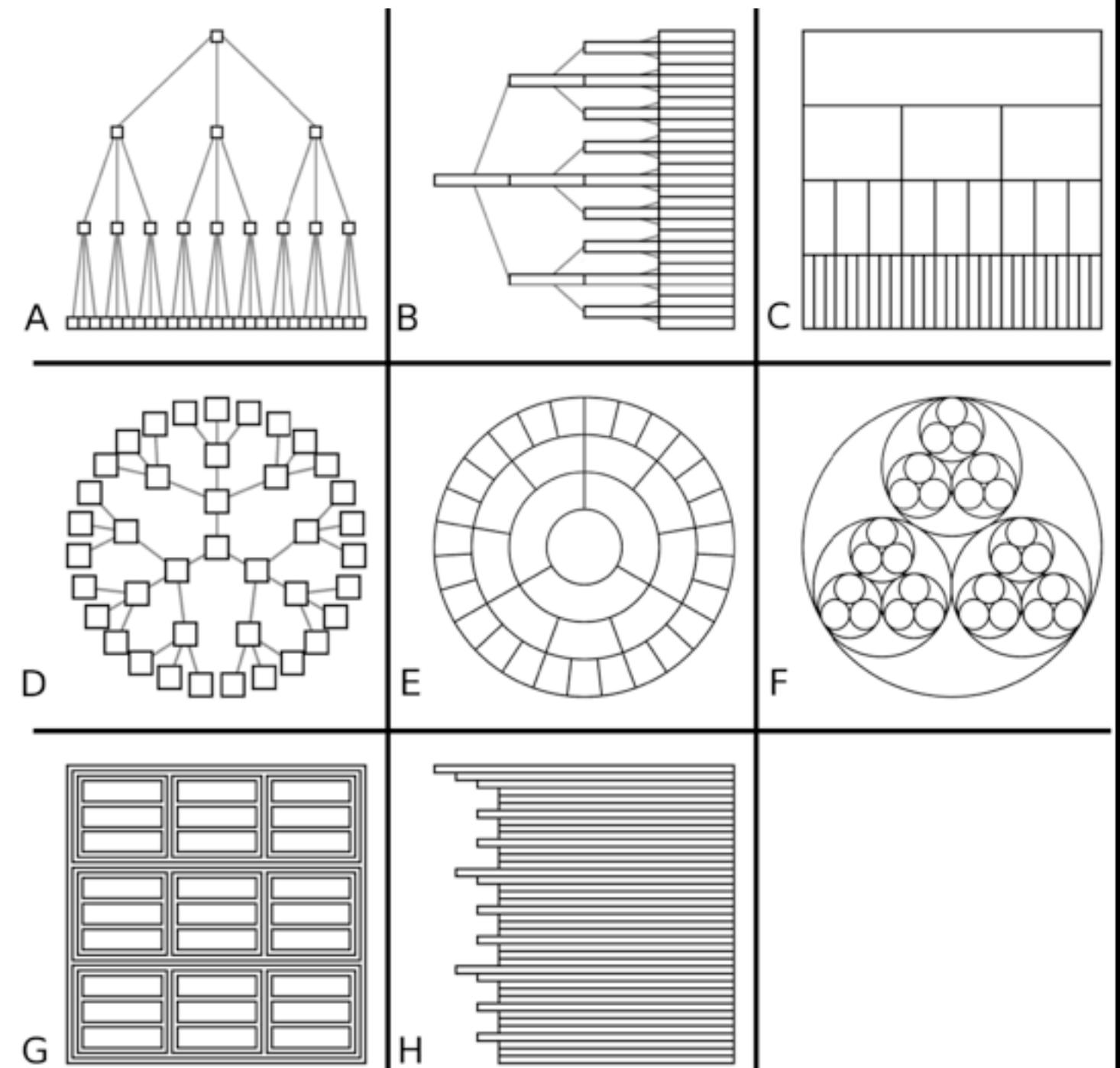

*[Quantifying the Space-Efficiency of 2D Graphical Representations of Trees. McGuffin and Robert. Information Visualization 9:2 (2010), 115–140.]*

# Analysis example: force-directed placement

\*0123<br>\*0123

- visual encoding
	- –link connection marks
	- –node point marks
- considerations
	- –spatial position: no meaning directly encoded
		- left free to minimize crossings
	- –proximity semantics?
		- •sometimes meaningful
		- •sometimes arbitrary, artifact of layout algorithm **)\*+,-' /\*0'**
		- tension with length
			- $-$  long edges more visually salient than short $\check{\check{\mathbf{t}}}$ C **The Contract of the Contract of the Contract of the Contract of the Contract of the Contract of the Contract o**

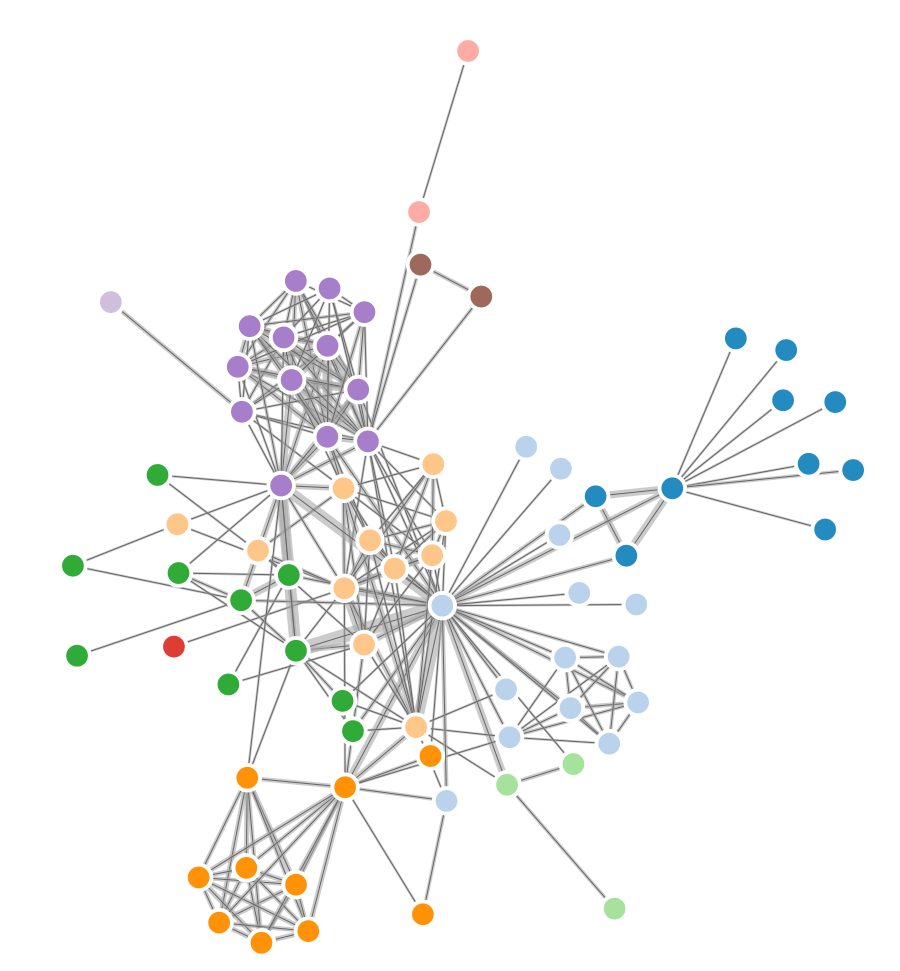

 $\mathcal{L}^{\mathcal{A}}(\mathcal{A})=\mathcal{L}^{\mathcal{A}}(\mathcal{A})\otimes\mathcal{L}^{\mathcal{A}}(\mathcal{A})$  , and the set of  $\mathcal{A}^{\mathcal{A}}(\mathcal{A})$ 

*[\[http://mbostock.github.com/d3/ex/force.html\]](http://mbostock.github.com/d3/ex/force.html)*

12%3 3%,45# 6)\$\*#78%\$#\*.#8 9\$/42 32)&3 \*2/\$/\*.#\$ \*)7)\*\*+\$#-\*# %- *!"# %&#'()\*+"#*: ; 42<3%\*/5 3%,+5/.%)- )6

\*2/\$9#8 4/\$.%\*5#3 /-8 34\$%-93 45/\*#3 \$#5/.#8 \*2/\$/\*.#\$3 %- \*5)3#\$ 4\$)=%,%.<> &2%5# +-\$#5/.#8 \*2/\$/\*.#\$3 /\$# 6/\$.2#\$ /4/\$.: ?/<)+. /59)\$%.2, %-34%\$#8 @< 1%, (&<#\$ /-8 12),/3 A/B)@3#-: (/./ @/3#8 )- \*2/\$/\*.#\$ \*)/44#/\$#-\*# %-

```
var width = 960,
    height = 500;
```
==

```
var color = d3.scale.categorical( :
```

```
var force = d3.layout.force().charge(-120)
      .linkDistance(30)
      \texttt{.size}(\texttt{width}, \texttt{height}):\
```
**!"#** 5D, **\$** \$345+1+/%9EF/&62%E:46GG+>\$9E5D,E:

# Analysis example: multi-level FDP (sfdp)

- data
	- –original: network
	- –derived: cluster hierarchy atop it
- visual encoding
	- –same: link connection marks
- considerations
	- –better algorithm for same encoding technique
		- •same: fundamental use of space
		- hierarchy used in algorithm but not shown explicitly

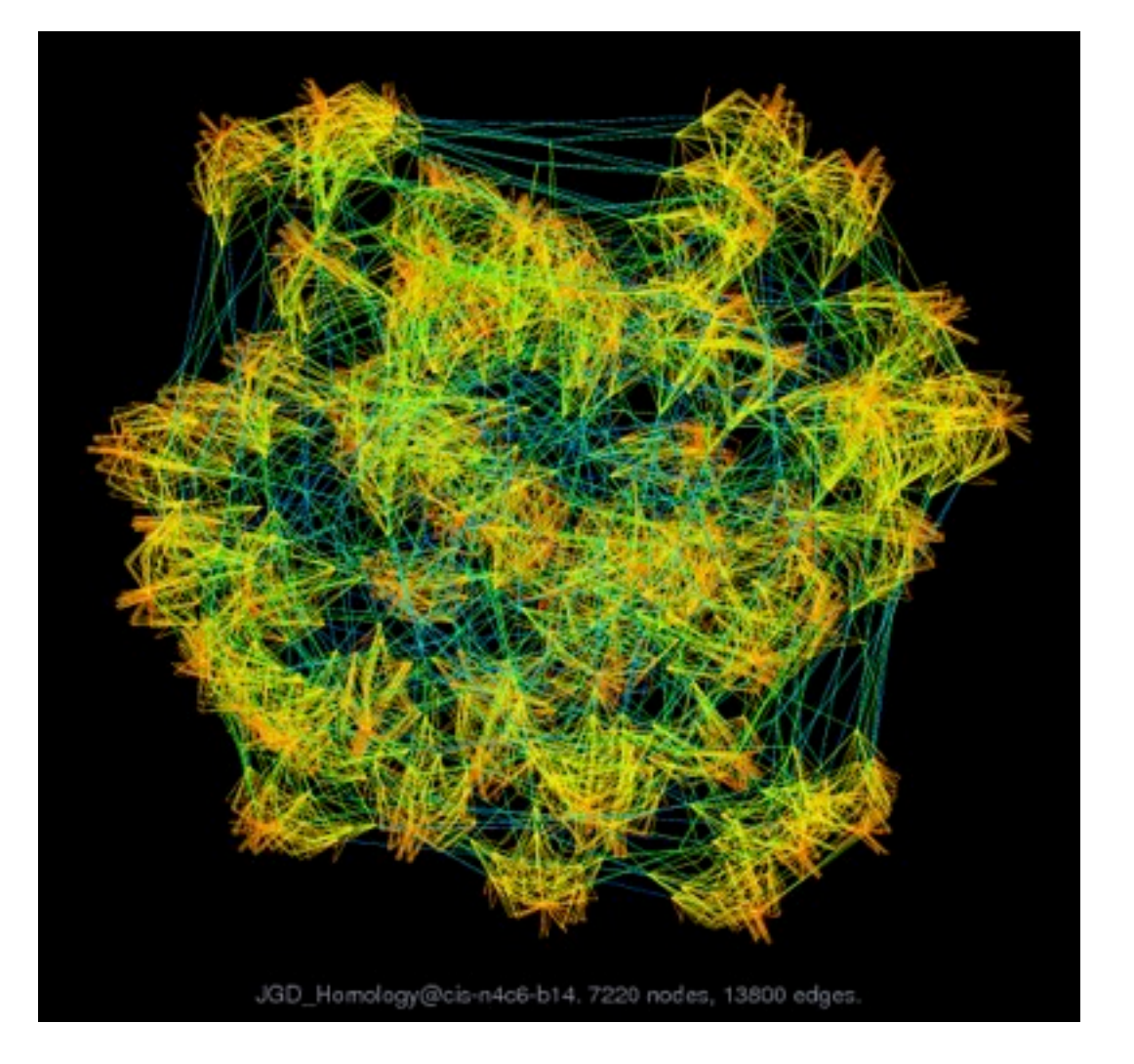

*[Efficient and high quality force-directed graph drawing. Hu. The Mathematica Journal 10:37–71, 2005.]*

# Analysis example: GrouseFlocks

- data: compound graphs –network
	- –cluster hierarchy atop it
		- derived or interactively chosen
- visual encoding
	- –connection marks for network links
	- -containment marks for hierarchy
	- –point marks for nodes
- dynamic interaction
	- –select individual metanodes in hierarchy to expand/contract

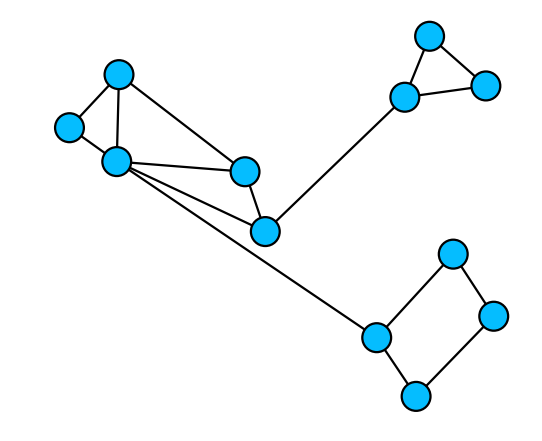

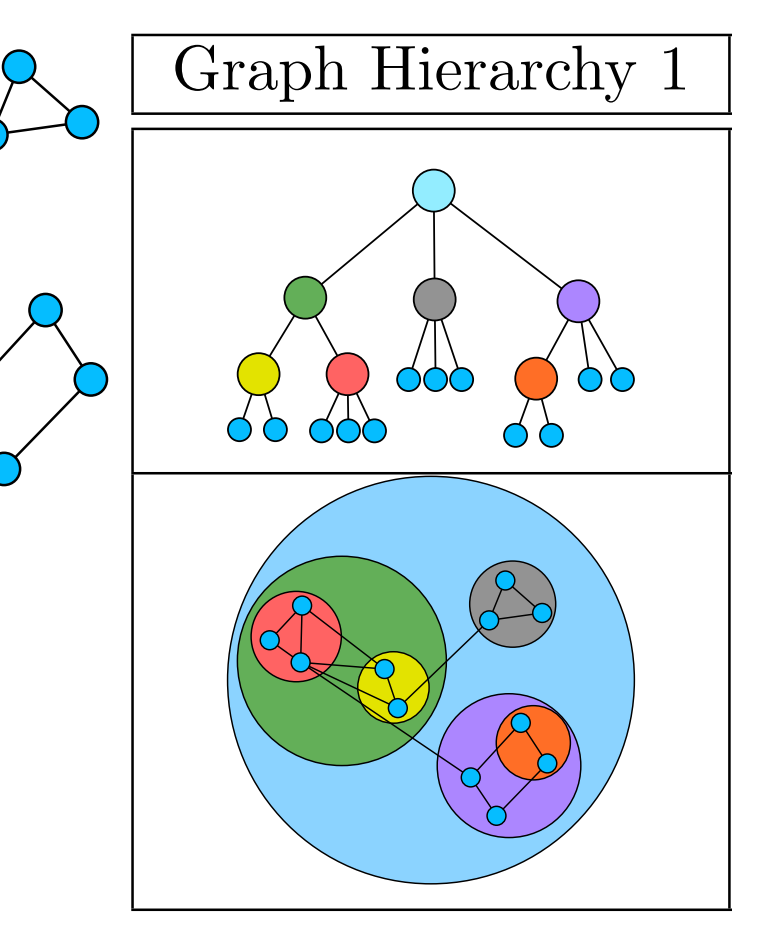

*[\[GrouseFlocks: Steerable](http://www.cs.ubc.ca/labs/imager/tr/2008/Archambault_GrouseFlocks_TVCG/)  [Exploration of Graph Hierarchy](http://www.cs.ubc.ca/labs/imager/tr/2008/Archambault_GrouseFlocks_TVCG/)  [Space](http://www.cs.ubc.ca/labs/imager/tr/2008/Archambault_GrouseFlocks_TVCG/)[. Archambault,](http://www.cs.ubc.ca/~archam) [Munzner,](http://www.cs.ubc.ca/~tmm) and [Auber.](http://www.labri.fr/~auber) IEEE TVCG 14(4): 900-913, 2008.]* (b) Graph Hierarchies Explora[t](http://www.cs.ubc.ca/labs/imager/tr/2008/Archambault_GrouseFlocks_TVCG/)ion of Graph Hierarchy  $\text{spac.}$  Auber IEEE TVCC 14(A). same graph. The hi[erarch](http://www.labri.fr/~auber)y alone is shown in the top row. The bottom row combines the graph encoded with connection with a visual representation

of the hierarchy using containment. From  $\mathcal{A}_\mathcal{A}$  are  $\mathcal{A}_\mathcal{A}$  and  $\mathcal{A}_\mathcal{A}$  are  $\mathcal{A}_\mathcal{A}$ 

#### Multiple views vs single views

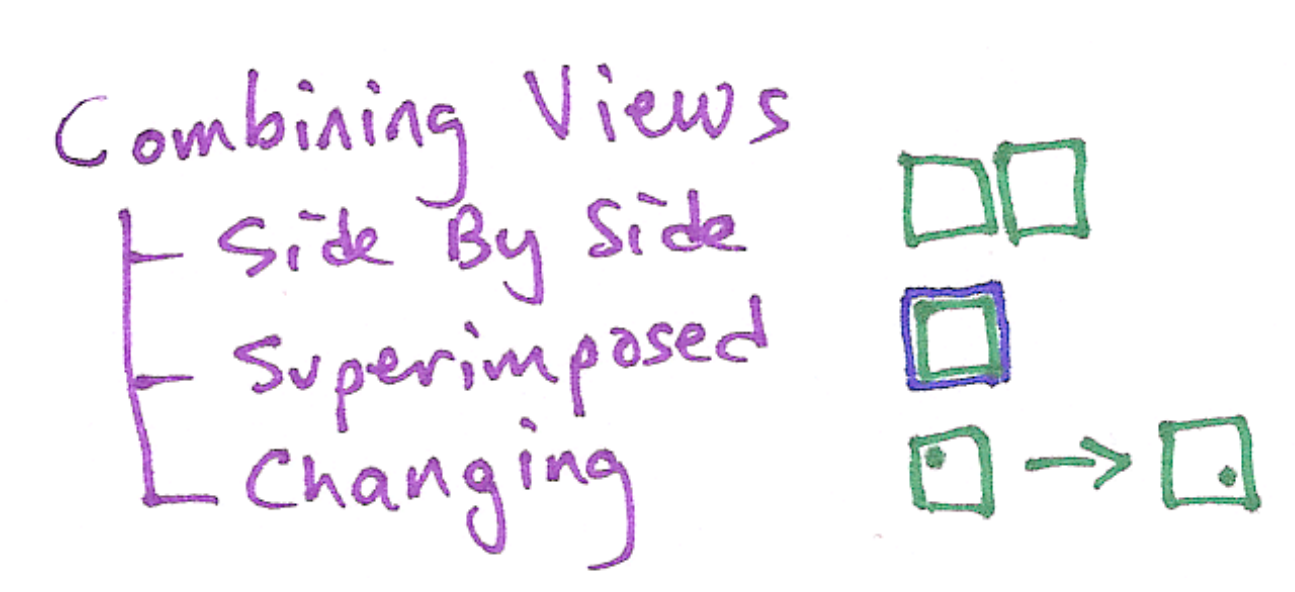

- powerful method: use multiple views side by side
	- –vs. superimposing multiple views as layers atop each other
		- all must have shared spatial layout
	- –vs. single view that changes over time
		- as with interactive navigation
- principle: eyes beat memory
	- –easy to compare by moving eyes between side-by-side views
		- harder to compare visible item to memory of what you saw
	- $-$ external cognition vs. internal working memory limits  $\frac{34}{34}$

#### Further analysis examples

# Analysis example: Cerebral

- data
	- –network
		- nodes: genes, links: known interaction
		- per-node attribs
			- location within cell where interaction occurs
			- biological function
	- –table
		- I quant attrib: gene expression level
		- indexed by 2 categ attribs: node/gene, experimental condition

*[\[Cerebral: Visualizing Multiple Experimental Conditions on a Graph with Biological](http://www.cs.ubc.ca/labs/imager/tr/2008/cerebral/)  [Context.](http://www.cs.ubc.ca/labs/imager/tr/2008/cerebral/) [Barsky,](http://www.cs.ubc.ca/~barskya) [Munzner,](http://www.cs.ubc.ca/~tmm) [Gardy,](http://www.cmdr.ubc.ca/~jennifer/) and [Kincaid.](http://rkincaid.net/) IEEE TVCG (Proc. InfoVis) 14(6): 1253-1260, 2008.]*

*[\[Cerebral: a Cytoscape plugin for layout of and interaction with biological networks using](http://www.cs.ubc.ca/labs/imager/tr/2007/barskya_cerebral_appnote/)  [subcellular localization annotation](http://www.cs.ubc.ca/labs/imager/tr/2007/barskya_cerebral_appnote/)[. Barsky,](http://www.cs.ubc.ca/~barskya) [Gardy,](http://www.cmdr.ubc.ca/~jennifer/) [Hancock,](http://www.cmdr.ubc.ca/bobh/) an[d Munzner](http://www.cs.ubc.ca/~tmm)[. Bioinformatics](http://bioinformatics.oxfordjournals.org/cgi/content/full/23/8/1040)  [23\(8\):1040-1042, 2007.](http://bioinformatics.oxfordjournals.org/cgi/content/full/23/8/1040)]*

# Use of space: Cerebral

- side by side views
	- *–small multiples*
		- same encoding, different data
	- –separate into regions
		- each shows entire network
		- color nodes by quant attrib for condition

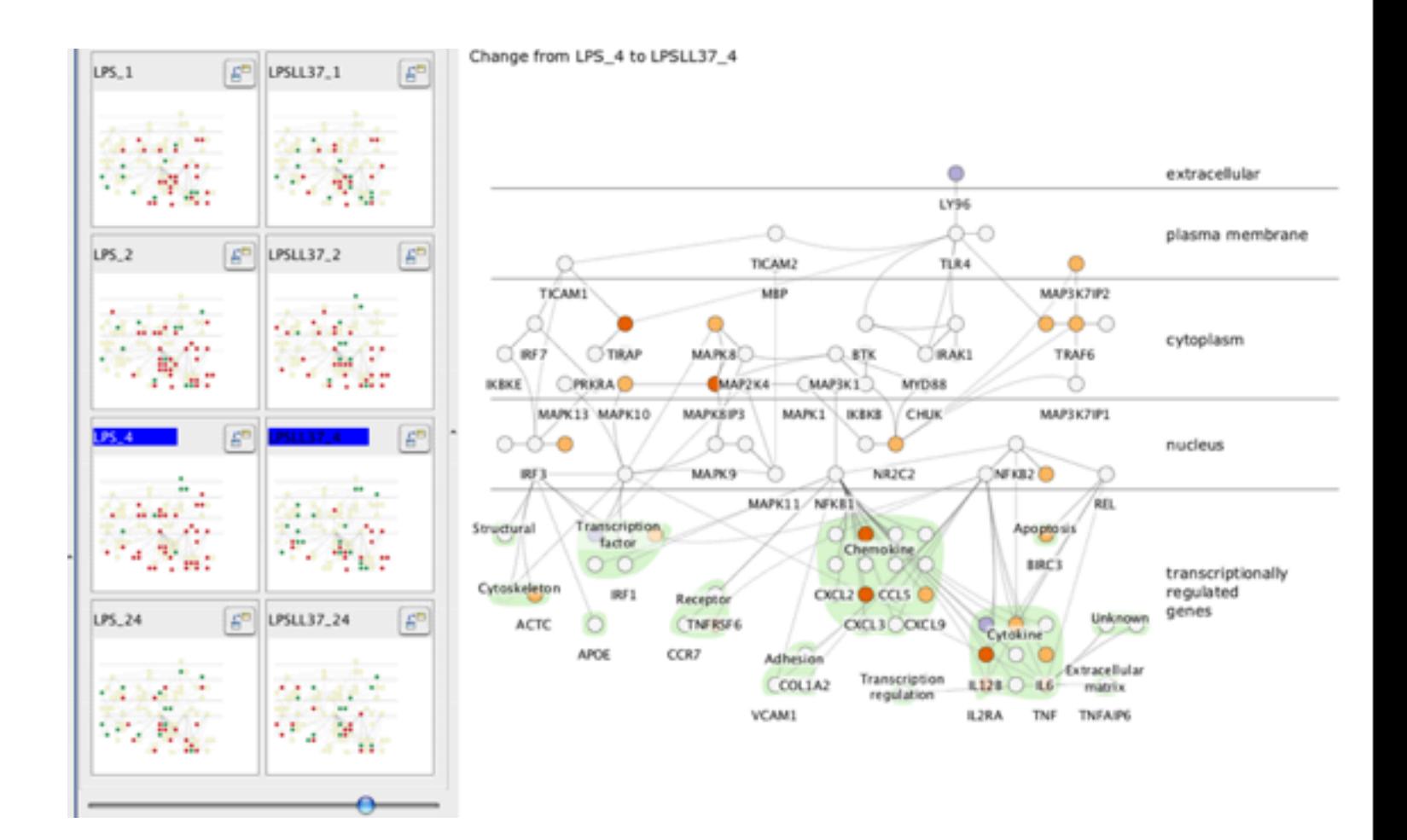

*[\[Cerebral: Visualizing Multiple Experimental](http://www.cs.ubc.ca/labs/imager/tr/2008/cerebral/)  [Conditions on a Graph with Biological Context.](http://www.cs.ubc.ca/labs/imager/tr/2008/cerebral/) [Barsky,](http://www.cs.ubc.ca/~barskya) [Munzner,](http://www.cs.ubc.ca/~tmm) [Gardy,](http://www.cmdr.ubc.ca/~jennifer/) and [Kincaid.](http://rkincaid.net/) IEEE TVCG (Proc. InfoVis) 14(6):1253-1260, 2008.]*

# Use of space: Cerebral

- superimposed layers within each view
	- –dynamic interaction technique
- highlight 1-hop neighbors on mouseover
	- –foreground layer distinguished by color

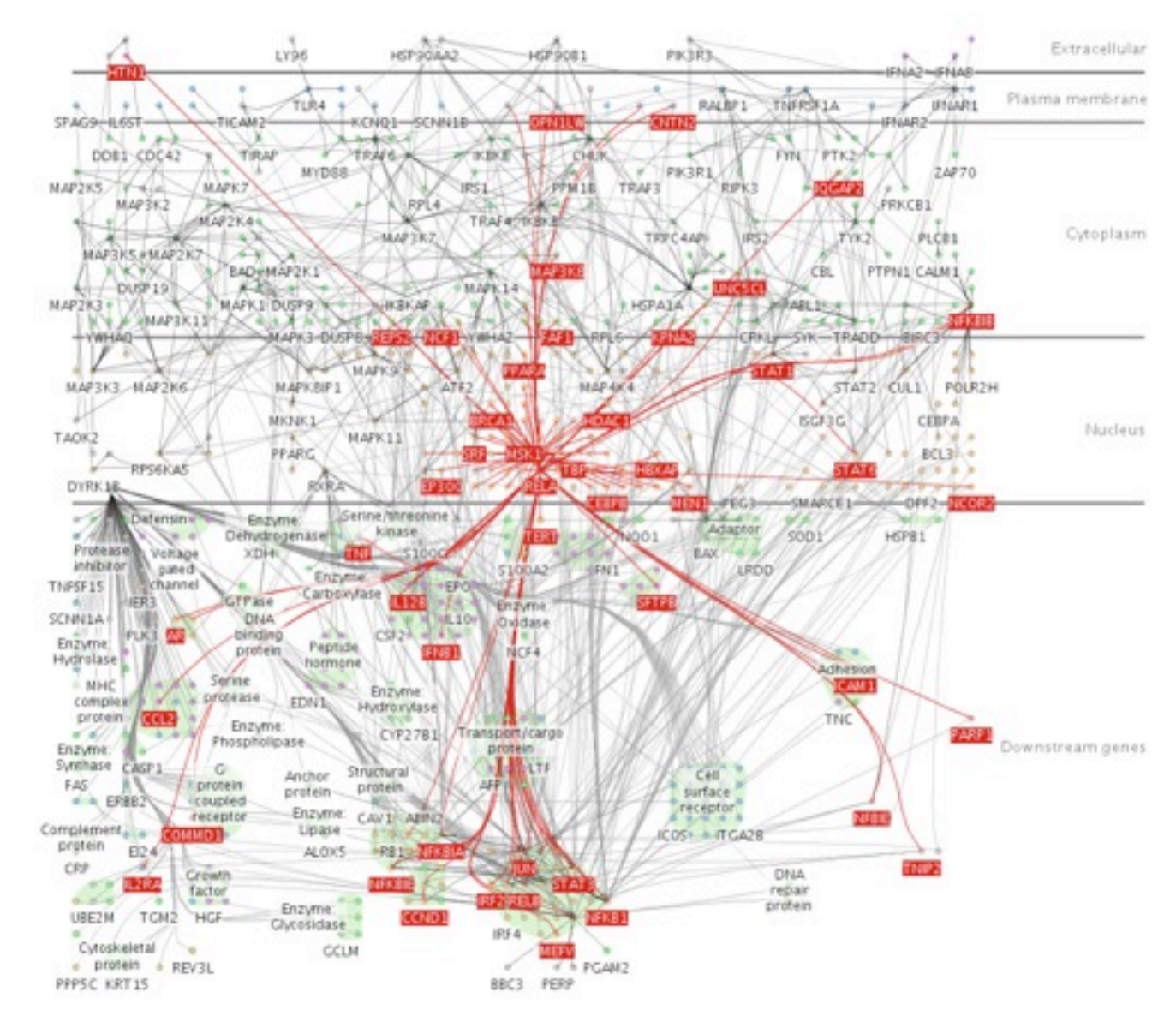

*[Cerebral: a Cytoscape plugin for layout of](http://www.cs.ubc.ca/labs/imager/tr/2007/barskya_cerebral_appnote/)  [and interaction with biological networks](http://www.cs.ubc.ca/labs/imager/tr/2007/barskya_cerebral_appnote/)  [using subcellular localization annotation](http://www.cs.ubc.ca/labs/imager/tr/2007/barskya_cerebral_appnote/)[.](http://www.cs.ubc.ca/~barskya) [Barsky,](http://www.cs.ubc.ca/~barskya) [Gardy,](http://www.cmdr.ubc.ca/~jennifer/) [Hancock,](http://www.cmdr.ubc.ca/bobh/) an[d Munzner](http://www.cs.ubc.ca/~tmm)[.](http://bioinformatics.oxfordjournals.org/cgi/content/full/23/8/1040) [Bioinformatics 23\(8\):1040-1042, 2007.](http://bioinformatics.oxfordjournals.org/cgi/content/full/23/8/1040)]*

# Use of space: Cerebral

- network visual encoding
	- –consideration
		- mimic stylized spatial semantics of hand-drawn diagrams
	- –marks: connection for links
	- –spatial channels
		- •separate into regions according to subcellular location attrib
		- order regions vert by attrib
		- •in bottom region: also separate into subregions by function attrib

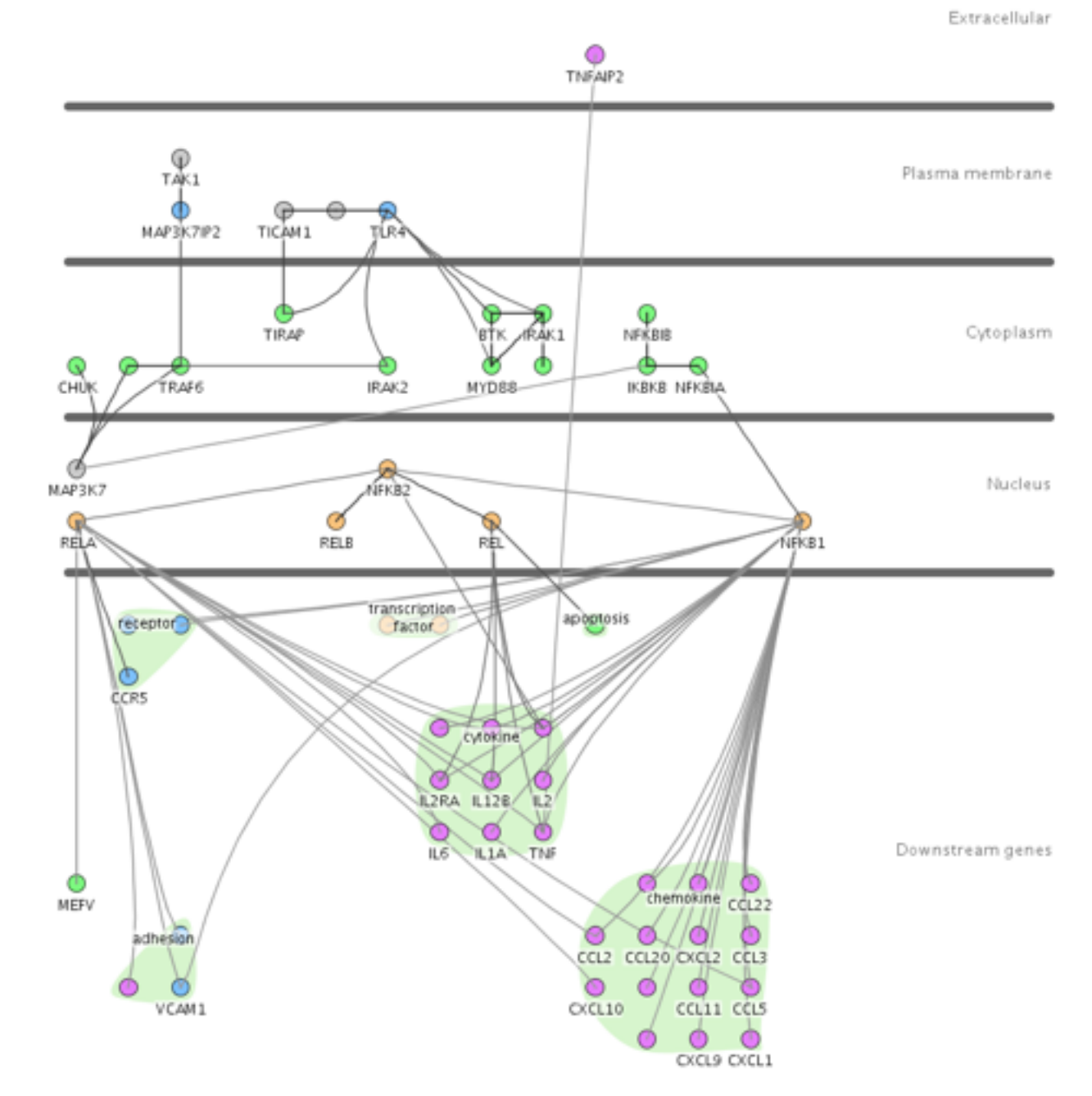

39 *[Bioinformatics 23\(8\):1040-1042, 2007.](http://bioinformatics.oxfordjournals.org/cgi/content/full/23/8/1040)][Cerebral: a Cytoscape plugin for layout of](http://www.cs.ubc.ca/labs/imager/tr/2007/barskya_cerebral_appnote/)  [and interaction with biological networks](http://www.cs.ubc.ca/labs/imager/tr/2007/barskya_cerebral_appnote/)  [using subcellular localization annotation](http://www.cs.ubc.ca/labs/imager/tr/2007/barskya_cerebral_appnote/)[.](http://www.cs.ubc.ca/~barskya) [Barsky,](http://www.cs.ubc.ca/~barskya) [Gardy,](http://www.cmdr.ubc.ca/~jennifer/) [Hancock,](http://www.cmdr.ubc.ca/bobh/) an[d Munzner](http://www.cs.ubc.ca/~tmm)[.](http://bioinformatics.oxfordjournals.org/cgi/content/full/23/8/1040)*

### Considerations: Cerebral

- explicit discussion of choices for use of space
	- –design motivated by analysis of previous work
	- –justified as more suitable than characterized alternatives
		- changing single view with animation: avoided
			- cognitive load
			- hard to track changes across many conditions and many nodes
		- •separating into one region per gene: avoided
			- information density
			- not enough space to show multiple attribs within node for big networks
			- enough space to show multiple networks with single mark per node
				- » separating into one region per condition: chosen
	- –spatial position: partially constrained

# Analysis example: Constellation

- data
	- multi-level network
		- node: word
		- link: words used in same dictionary definition
		- subgraph for each definition – not just hierarchical clustering
	- paths through network
		- query for high-weight paths between 2 nodes
			- quant attrib: plausibility

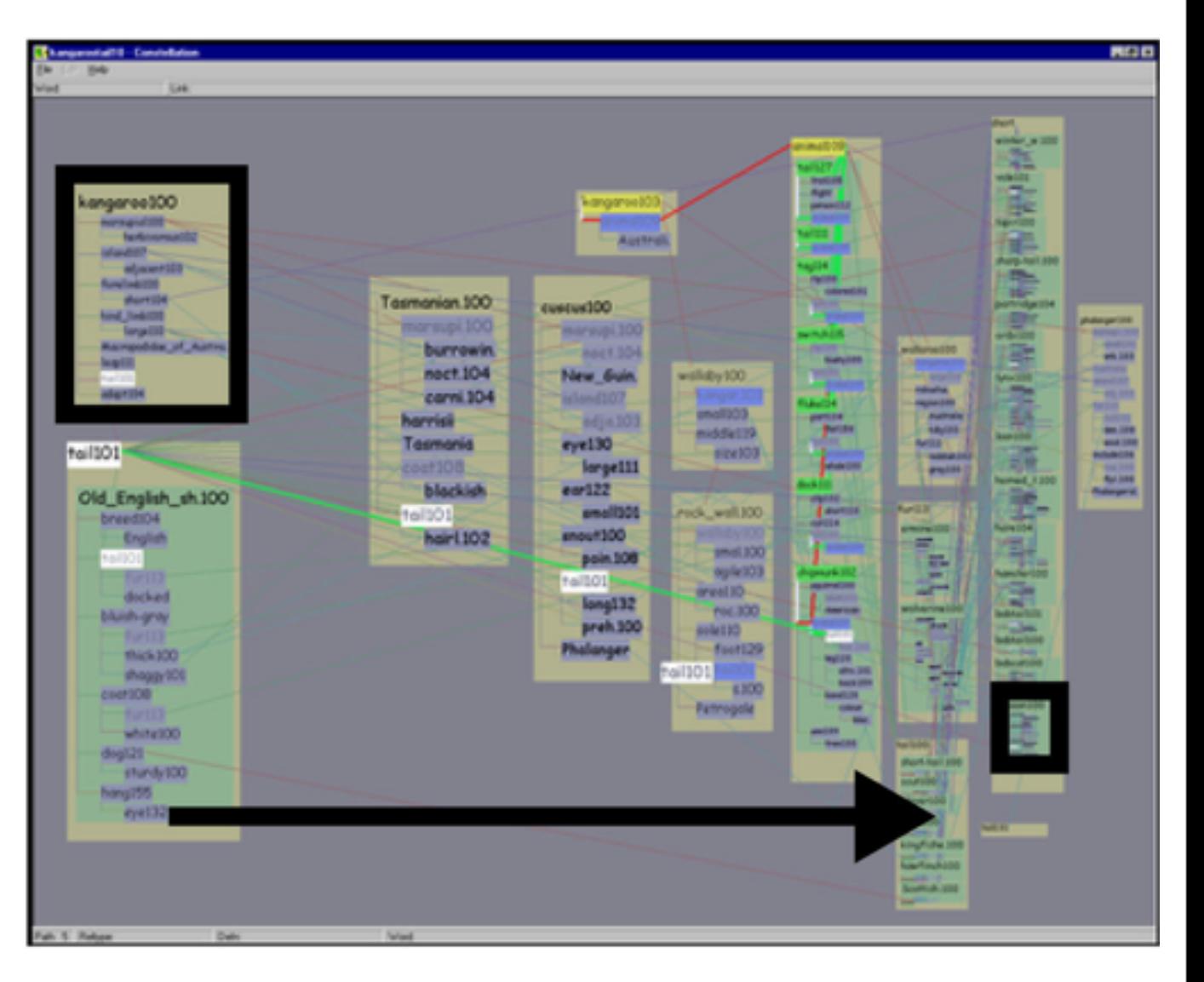

*[\[Interactive Visualization of Large Graphs and](http://graphics.stanford.edu/papers/munzner_thesis)  [Networks](http://graphics.stanford.edu/papers/munzner_thesis)[. Munzner. P](http://graphics.stanford.edu/~munzner)h.D. Dissertation, Stanford University, June 2000.]*

41 *[\[Constellation: A Visualization Tool For Linguistic](http://graphics.stanford.edu/papers/const)  [Queries from MindNet.](http://graphics.stanford.edu/papers/const) [Munzner,](http://graphics.stanford.edu/~munzner) [Guimbretière](http://graphics.stanford.edu/~francois) and [Robertson.](http://www.research.microsoft.com/~ggr) Proc. IEEE Symp. InfoVis1999, p.132-135.]*

# Using space: Constellation

- visual encoding
	- link connection marks between words
	- link containment marks to indicate subgraphs
	- encode plausibility with horiz spatial position
	- encode source/sink for query with vert spatial position
- spatial layout
	- curvilinear grid: more room for longer low-plausibility paths

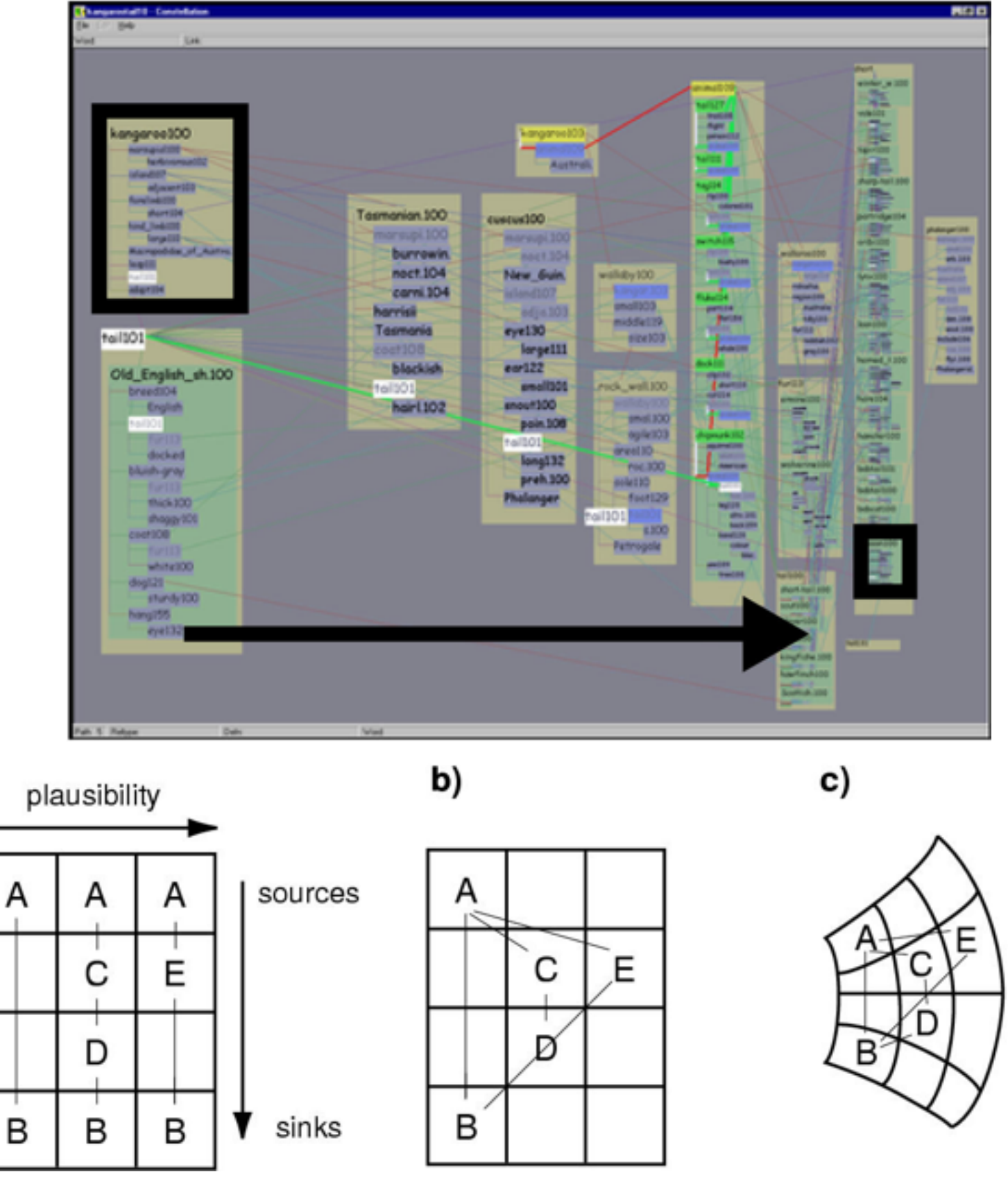

*[\[Interactive Visualization of Large Graphs and Networks](http://graphics.stanford.edu/papers/munzner_thesis)[. Munzner. P](http://graphics.stanford.edu/~munzner)h.D. Dissertation, Stanford University, June 2000.]* 42

a)

# Using space: Constellation

- edge crossings
	- cannot easily minimize instances, since position constrained by spatial encoding
	- instead: minimize perceptual impact
- views: superimposed layers
	- dynamic foreground/background layers on mouseover, using color
	- four kinds of constellations
		- definition, path, link type, word – not just 1-hop neighbors

*[\[Interactive Visualization of Large Graphs and Networks](http://graphics.stanford.edu/papers/munzner_thesis) [.](http://graphics.stanford.edu/~munzner) [Munzner. P](http://graphics.stanford.edu/~munzner)h.D. Dissertation, Stanford University, June 2000.]*

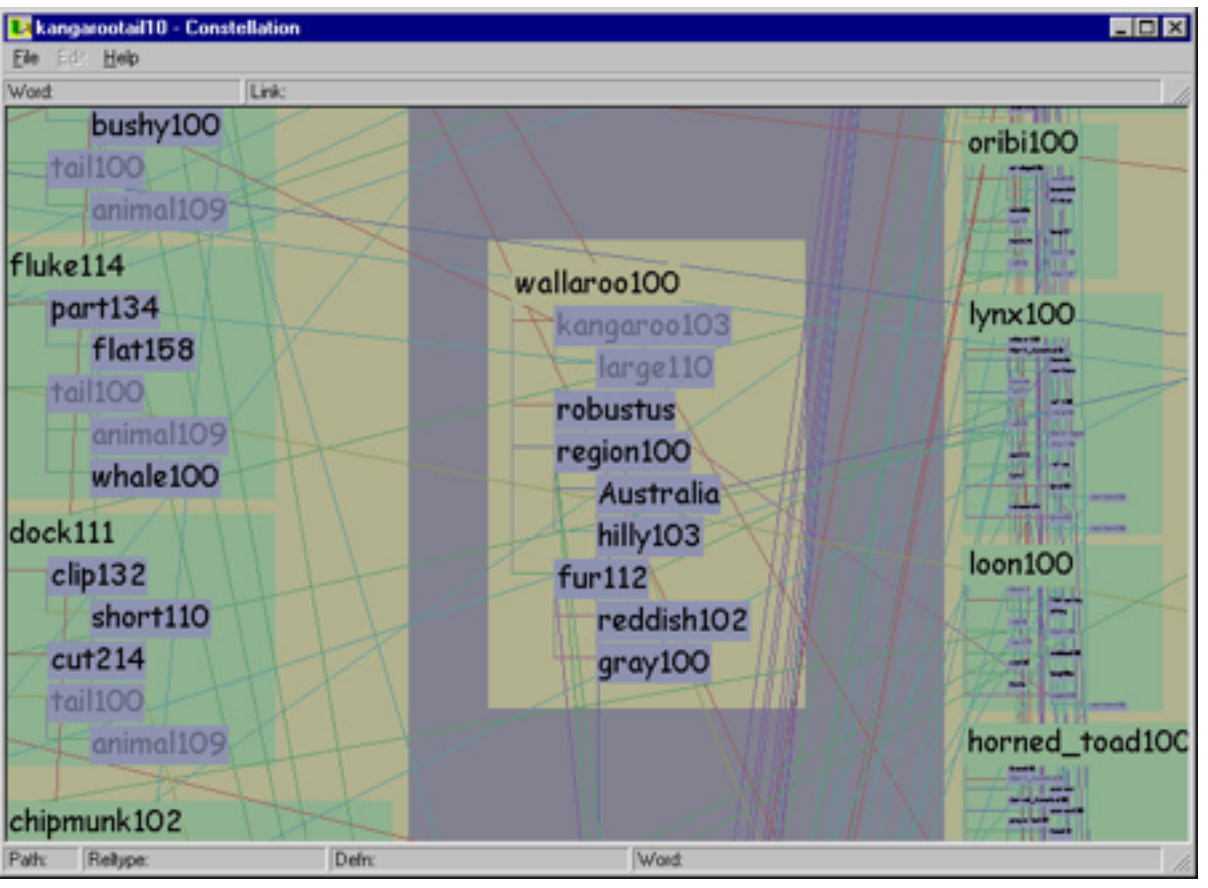

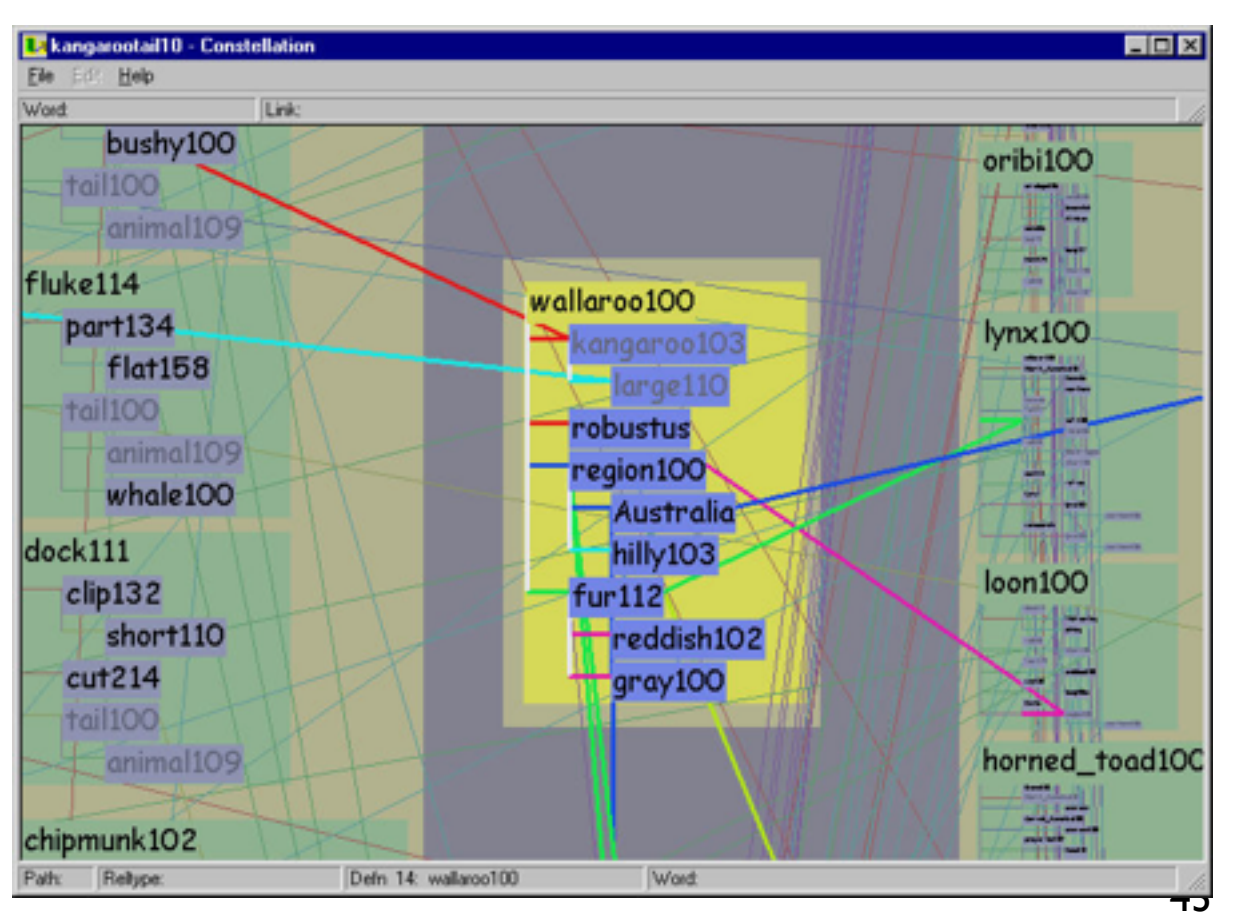

### Considerations: Constellation

- another example of design motivated by analysis
	- –explicit discussion of choices using space
		- •spatial position: highly constrained
		- •tradeoffs
			- information density vs spatial encoding semantics
				- » covered elsewhere: iterative refinement of layout *[\[Interactive Visualization of Large Graphs and Networks](http://graphics.stanford.edu/papers/munzner_thesis)[. Munzner. P](http://graphics.stanford.edu/~munzner)h.D. Dissertation, Stanford University, June 2000.]*
			- crossings: instances vs salience

# Analysis example: Noack LinLog

- energy model designed to reveal clusters in data
	- –requires that edges between clusters longer than those within
		- visual encoding technique
	- –using same minimization algorithms as previous work
- considerations
	- –also design motivated by prior analysis
		- explicit discussion of technique-level issues in GD literature
			- encourage more papers like this!

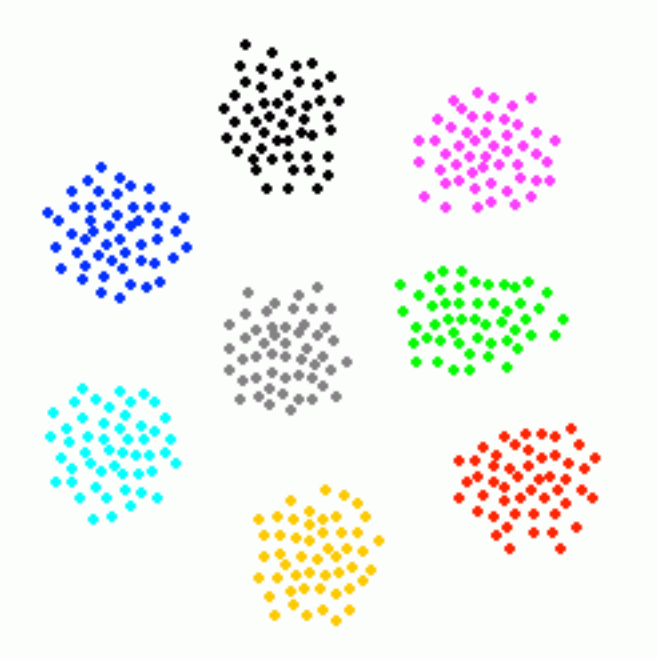

*[An Energy Model for Visual Graph Clustering. Noack. Proc. Graph Drawing 2003, p. 425--436.* 

#### Conclusions

## Vis methods analysis framework

- characterize techniques in terms of methods for using space
	- marks and channels

–marks for nodes vs marks for links

•space channel: express, separate, order, align

– position, proximity, partitioning into groups

• general way to analyze visualizations systematically –applied to graph drawing examples in particular

#### Framework goals

- guide development of new algorithms/techniques –in same spirit as examples shown
	- Cerebral, Constellation, LinLog Energy
- characterize existing algorithms/techniques
	- –can guide adoption
		- in what context are they suitable?
			- context here: previous design levels

# Mapping upwards

- from algorithms to techniques
	- –sometimes trivial
		- discussion in paper itself
		- direct citation of previous work for framing context
	- –sometimes tricky indeed
		- when algorithm description does not facilitate analysis of resulting visual encoding
			- use for space, or other channels
		- •line between algorithm and technique can be blurry – does new algorithm support existing technique, or new one? » trivial when speed increase for identical visual results
- from techniques to abstractions to domain problems –equally important questions, but beyond scope for today...

domain problem data/task abstraction encoding/interaction technique algorithm

# Framework goals

- guide development of new algorithms/techniques
	- –in same spirit as examples shown
		- Cerebral, Constellation, LinLog Energy
- characterize existing algorithms/techniques
	- –can guide adoption
		- in what context are they suitable?
			- context here: previous design levels
- vis methods analysis only one possible route! –many others
	- benchmarks, computational complexity, user studies...

# More information

- this talk [http://www.cs.ubc.ca/~tmm/talks.html#gd13](http://www.cs.ubc.ca/~tmm/talks.html)
- more on analysis
	- –techniques/methods in more depth
	- –also, principles and abstractions!
		- single chapter in 2009 Fundamentals of Graphics textbook *Visualization* [http://www.cs.ubc.ca/~tmm/papers.html#akpchapter](http://www.cs.ubc.ca/~tmm/papers.html)
		- •full vis textbook: to appear, 2014, AK Peters *–Visualization Analysis and Design:* 
			- *Principles, Abstractions, and Methods*